## **General Notice**

When using this document, keep the following in mind:

- 1. This document is confidential. By accepting this document you acknowledge that you are bound by the terms set forth in the non-disclosure and confidentiality agreement signed separately and /in the possession of SEGA. If you have not signed such a non-disclosure agreement, please contact SEGA immediately and return this document to SEGA.
- 2. This document may include technical inaccuracies or typographical errors. Changes are periodically made to the information herein; these changes will be incorporated in new versions of the document. SEGA may make improvements and/or changes in the product(s) and/or the program(s) described in this document at any time.
- 3. No one is permitted to reproduce or duplicate, in any form, the whole or part of this document without SEGA'S written permission. Request for copies of this document and for technical information about SEGA products must be made to your authorized SEGA Technical Services representative.
- 4. No license is granted by implication or otherwise under any patents, copyrights, trademarks, or other intellectual property rights of SEGA Enterprises, Ltd., SEGA of America, Inc., or any third party.
- 5. Software, circuitry, and other examples described herein are meant merely to indicate the characteristics and performance of SEGA's products. SEGA assumes no responsibility for any intellectual property claims or other problems that may result from applications based on the examples describe herein.
- **neral Motice**<br>
on using this document, keep the following in mind:<br>
This document is confidential. By accepting this document you acknowledge that you are both the terms of forth in the condition<br>
by the terms of forth i 6. It is possible that this document may contain reference to, or information about, SEGA products (development hardware/software) or services that are not provided in countries other than Japan. Such references/information must not be construed to mean that SEGA intends to provide such SEGA products or services in countries other than Japan. Any reference of a SEGA licensed product/program in this document is not intended to state or simply that you can use only SEGA's licensed products/programs. Any functionally equivalent hardware/software can be used instead.
- 7. SEGA will not be held responsible for any damage to the user that may result from accidents or any other reasons during operation of the user's equipment, or programs according to this document.

NOTE: A reader's comment/correction form is provided with this document. Please address comments to :

 SEGA of America, Inc., Developer Technical Support (att. Evelyn Merritt) 150 Shoreline Drive, Redwood City, CA 94065

SEGA may use or distribute whatever information you supply in any way it believes appropriate without incurring any obligation to you.

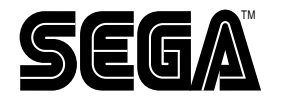

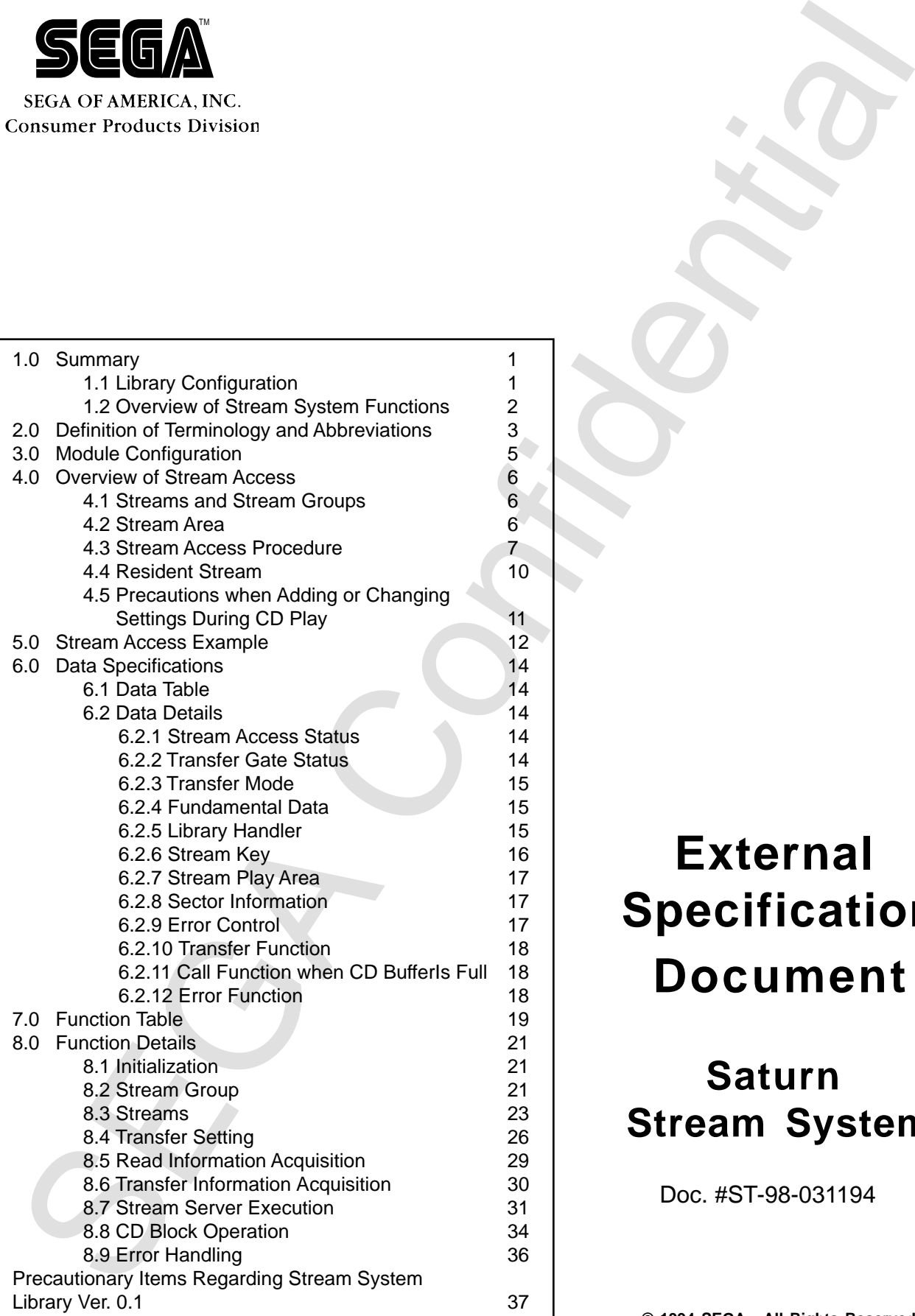

# **External Specification Document**

# **Saturn Stream System**

Doc. #ST-98-031194

# **READER CORRECTION/COMMENT SHEET**

#### **Keep us updated!**

 If you should come across any incorrect or outdated information while reading through the attached document, or come up with any questions or comments, please let us know so that we can make the required changes in subsequent revisions. Simply fill out all information below and return this form to the Developer Technical Support Manager at the address below. Please make more copies of this form if more space is needed. Thank you.

#### **General Information:**

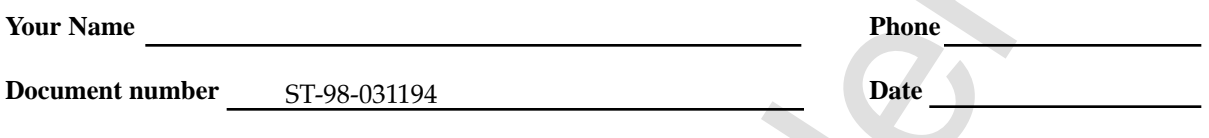

**Document name** External Specification Document: Saturn Stream System

**Corrections:**

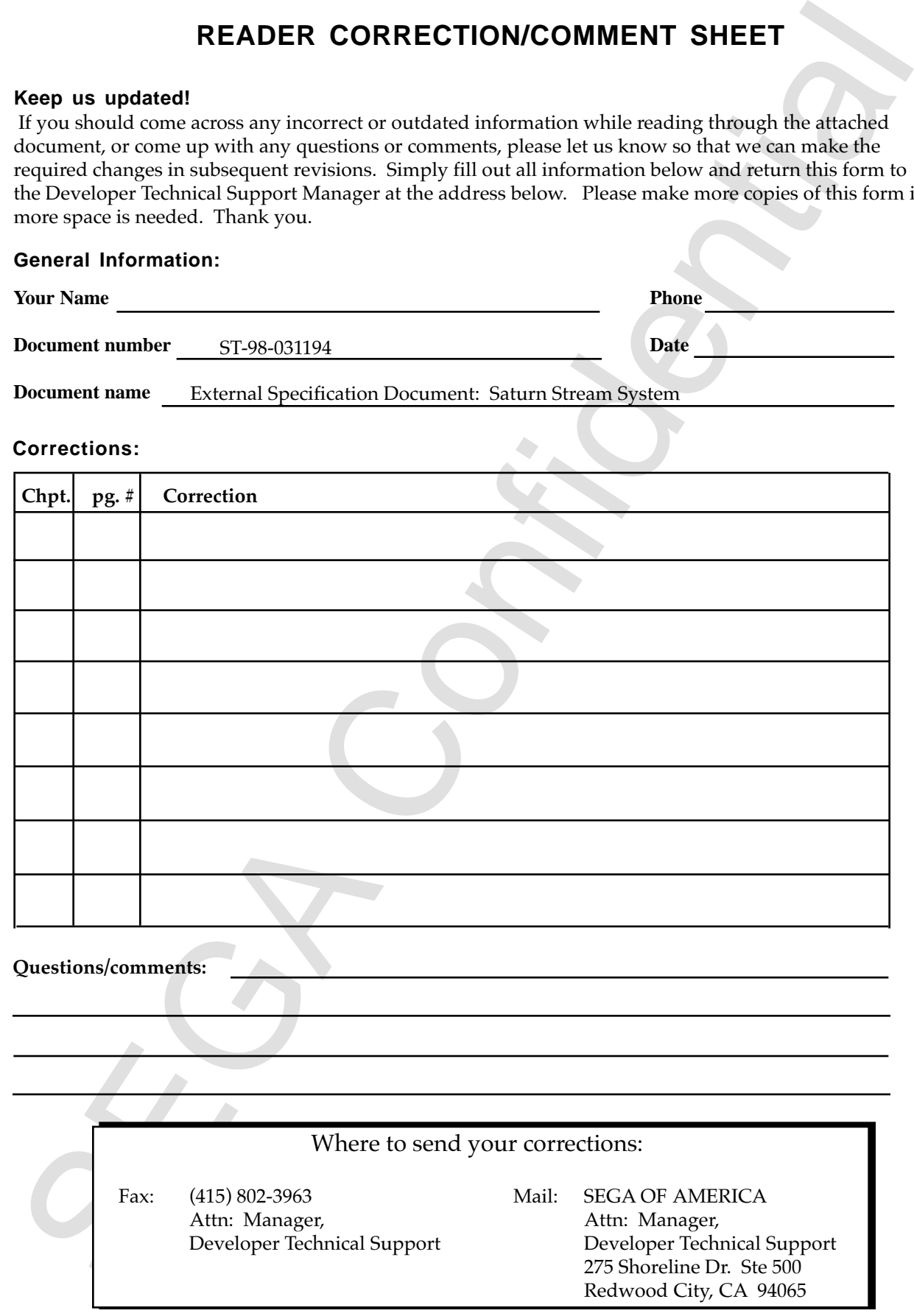

## **History of Modifications**

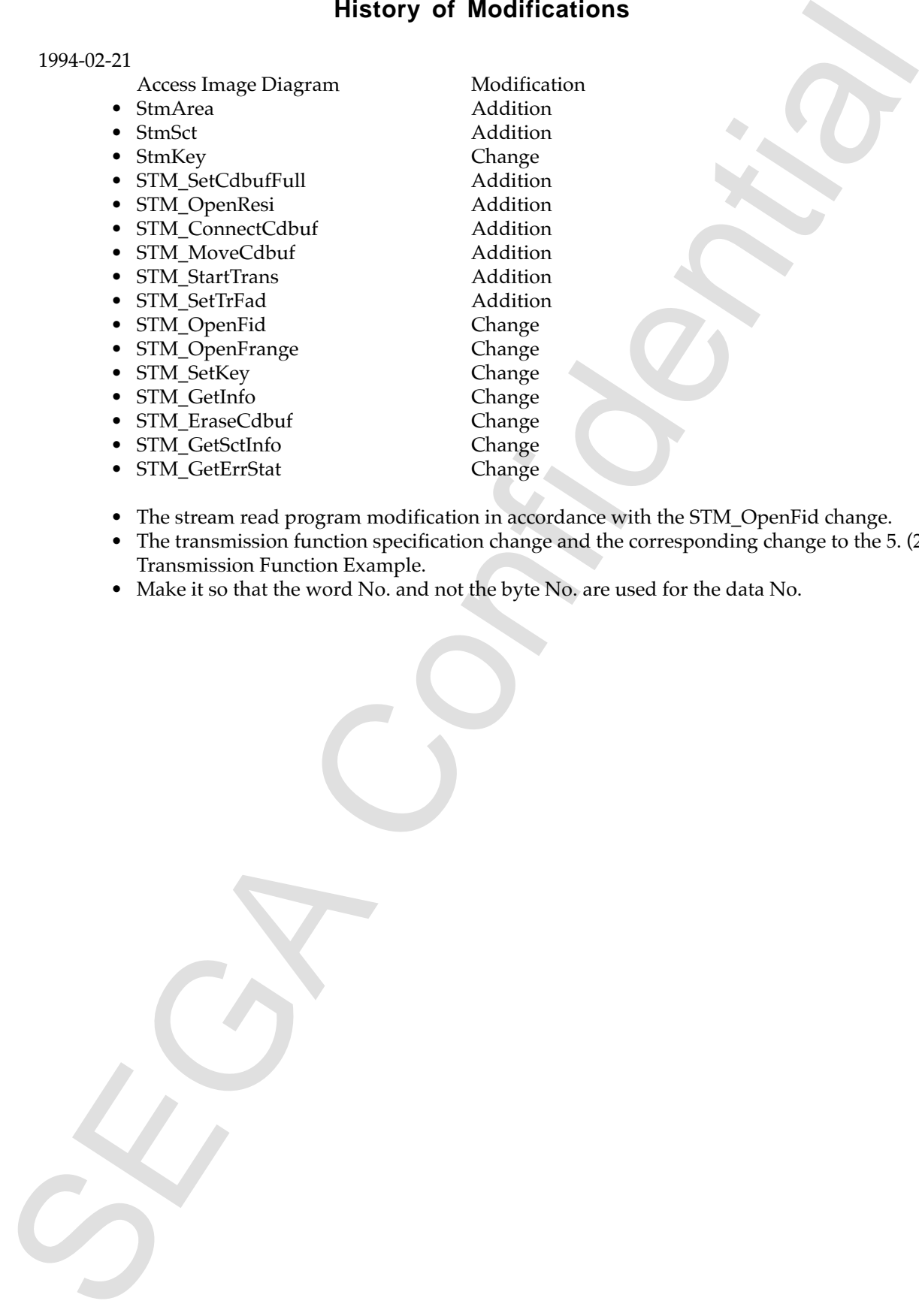

- The stream read program modification in accordance with the STM\_OpenFid change.<br>• The transmission function specification change and the corresponding change to the 5
- The transmission function specification change and the corresponding change to the 5. (2) Transmission Function Example.
- Make it so that the word No. and not the byte No. are used for the data No.

## **Stream System Review and Other Items of Study**

1. Function Access from Remaining CD Buffer Capacity Add the function STM\_SetCdbufFull.

This function allows the registered function to be accessed when the capacity remaining in the CD buffer is less than the set value.

2. Resident Stream Handling Add the functions STM\_OpenResi and STM\_SetTrFad.

Normally, the data that is read into the CD buffer is transmitted to the host area when the play position reaches the transmission start FAD. Stream data that has been opened by STM\_OpenResi, however, is resident in the CD buffer even after being transmitted to the host area. This stream is called a resident stream. When the transmission start FAD is reset (STM\_SetTrFad) after residence, data is again transmitted when the play position reaches the set transmission start FAD.

This function can handle the steam as a SIMM file or SCSI file in the same way as a file on a CD is normally handled. In this case, however, the stream is not resident on the CD buffer, so data is read from the SIMM or SCSI each time the stream is accessed.

For details, refer to External Specifications, Section 4.4 Resident Stream.

- **Stream System Review and Other Items of Study**<br>
Trunction Access from Romaining CD Buffer Capacity<br>
Add the lunction STM\_SetCobulFull.<br>
This interfers is a base to registered function to be accessed when the capacity rem 3. Acquiring Actual Data Size After Data Transmission Has Begun For the transmission function, there is a high possibility that the actual data size acquisition functions (STM\_SctToByte and STM\_ByteToSct) will be used, so add the function STM\_StartTrans. In addition, delete the transmission address from the transmission function argument and then make acquisition as the function value of STM\_StartTrans. The actual data size acquisition function is to be used before STM\_StartTrans is accessed.
- 4. Setting and Acquiring the Data No. For the stream system, the word No. and not the byte No. is to be used for the data number.
- 5. Function Arguments

Changes were made for functions with many arguments so that performance does not degrade when a struct is made into an argument.

# **1.0 Summary**

This document is the external specifications for a library that will allow streams (interleaved files, etc.) on CD to be efficiently read

## **1.1 Library Configuration**

The library configuration for CD-related items is shown in Figure 1.1.

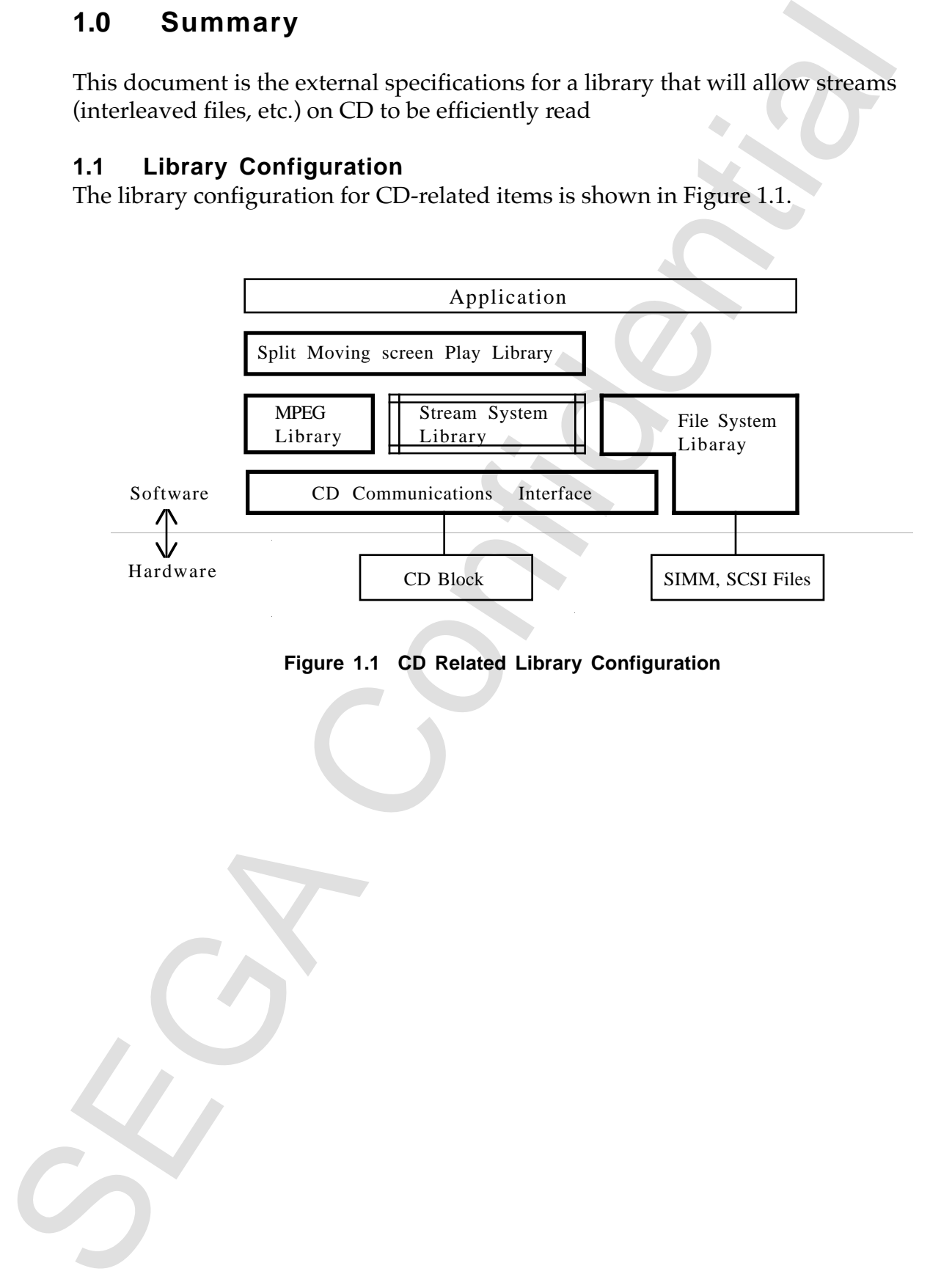

**Figure 1.1 CD Related Library Configuration**

## **1.2 Overview of Stream System Functions**

- (1) Supports CD-ROM XA Level File Access
	- Supports access to mode 2 sector that used a sub header. (Access to mode 1 sector is also possible.)
- (2) Supports a Variety of Transfer Methods
	- The stream data on CD can be transferred to the main CPU area.
	- Registering functions makes it possible to process data while reading stream data from the CD.
	- The stream data read into the CD buffer can be freely manipulated.
- (3) Supports Access By File ID
	- File access is allowed via the file ID (sequence number in the directory) using the directory management function similar to the file system.

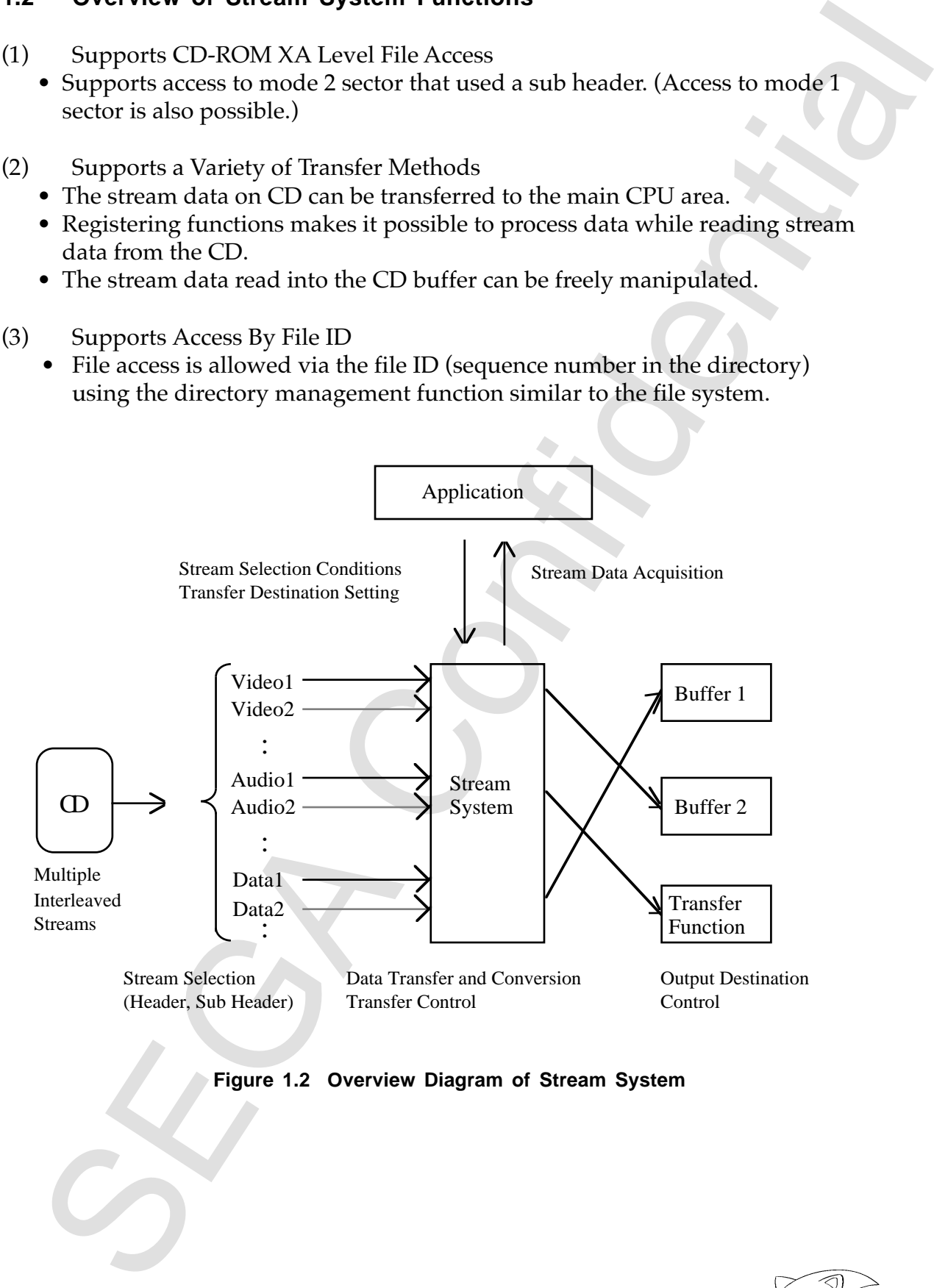

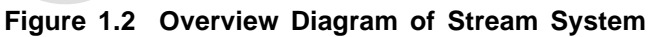

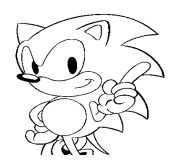

# **2.0Definition of Terminology and Abbreviations**

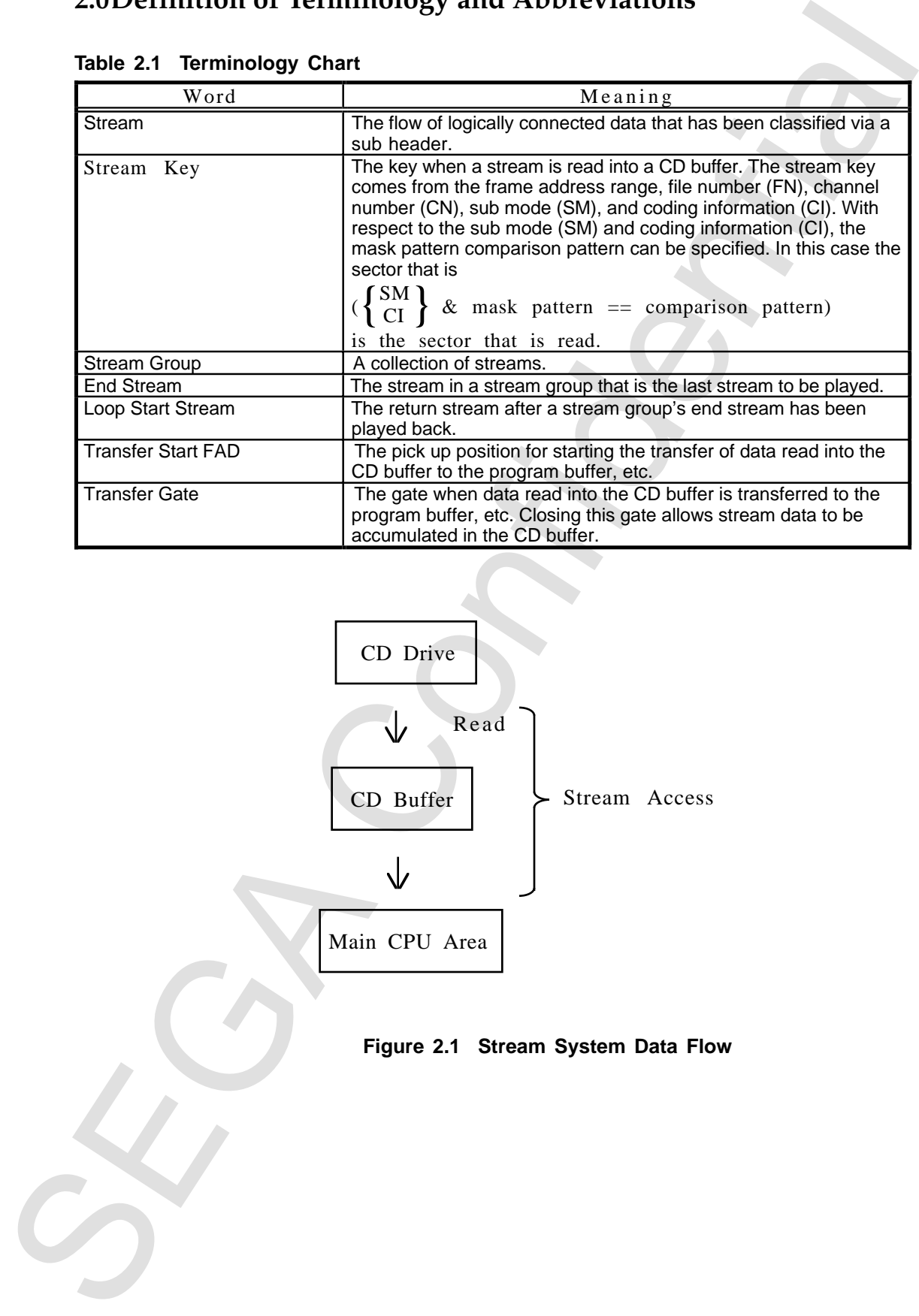

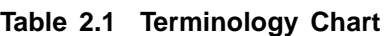

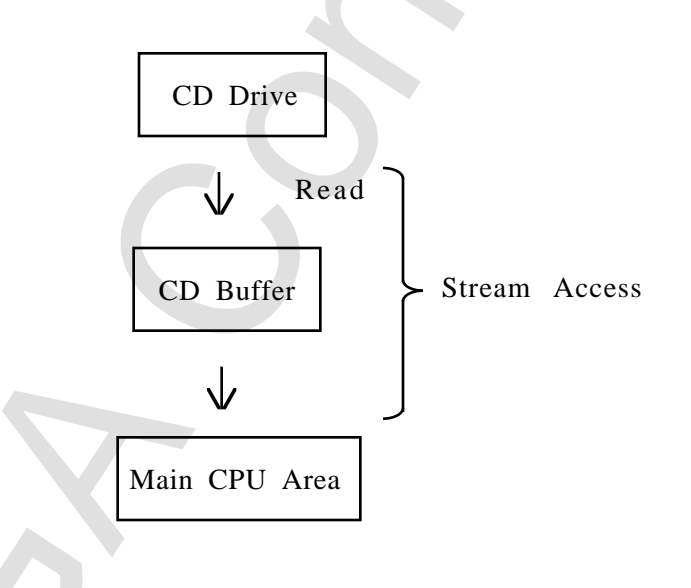

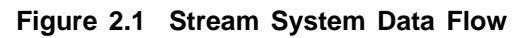

*External Specification Document: Saturn Stream System*

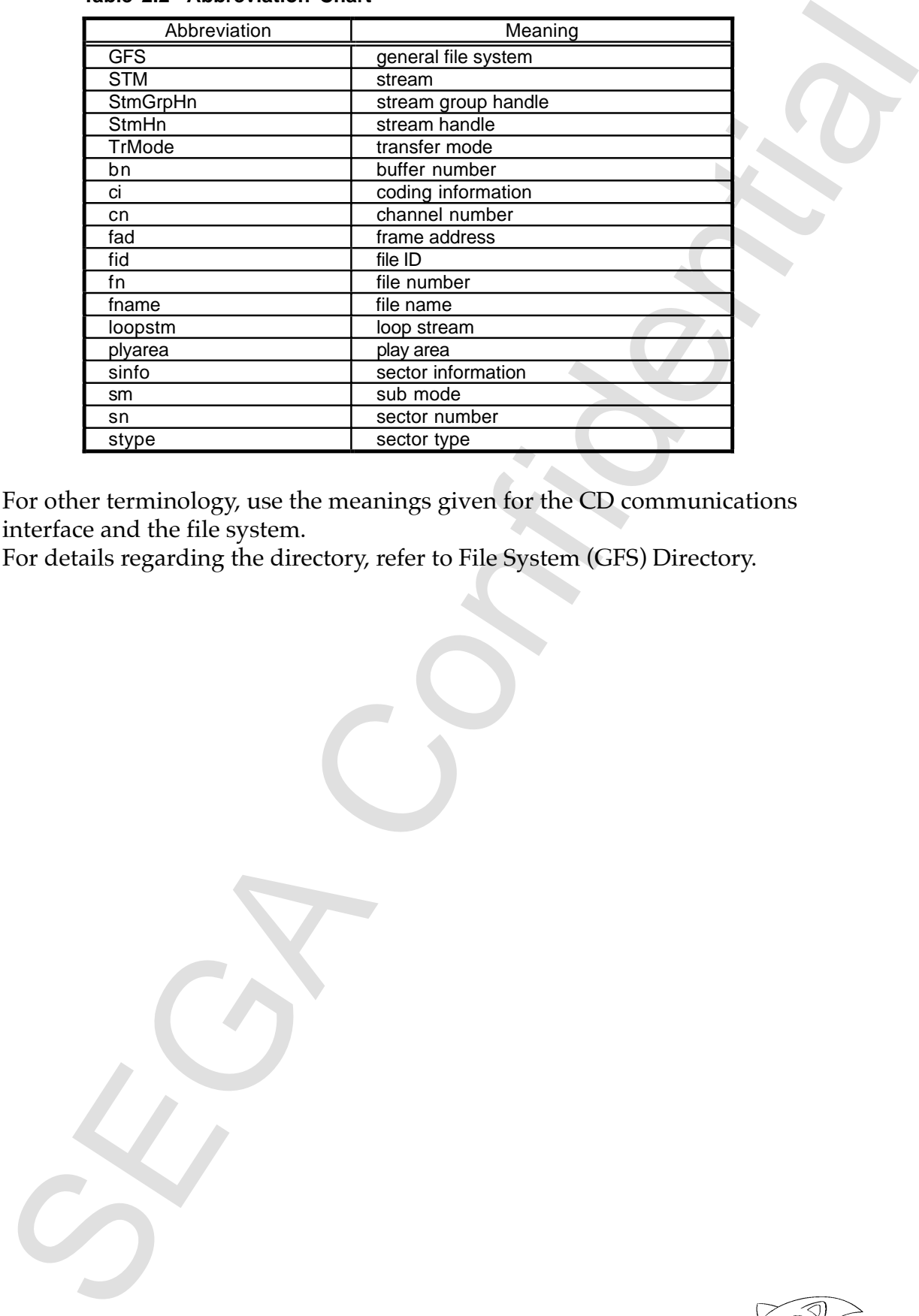

#### **Table 2.2 Abbreviation Chart**

- For other terminology, use the meanings given for the CD communications interface and the file system.
- For details regarding the directory, refer to File System (GFS) Directory.

# **3.0 Module Configuration**

Following is the module configuration as seen from the application.

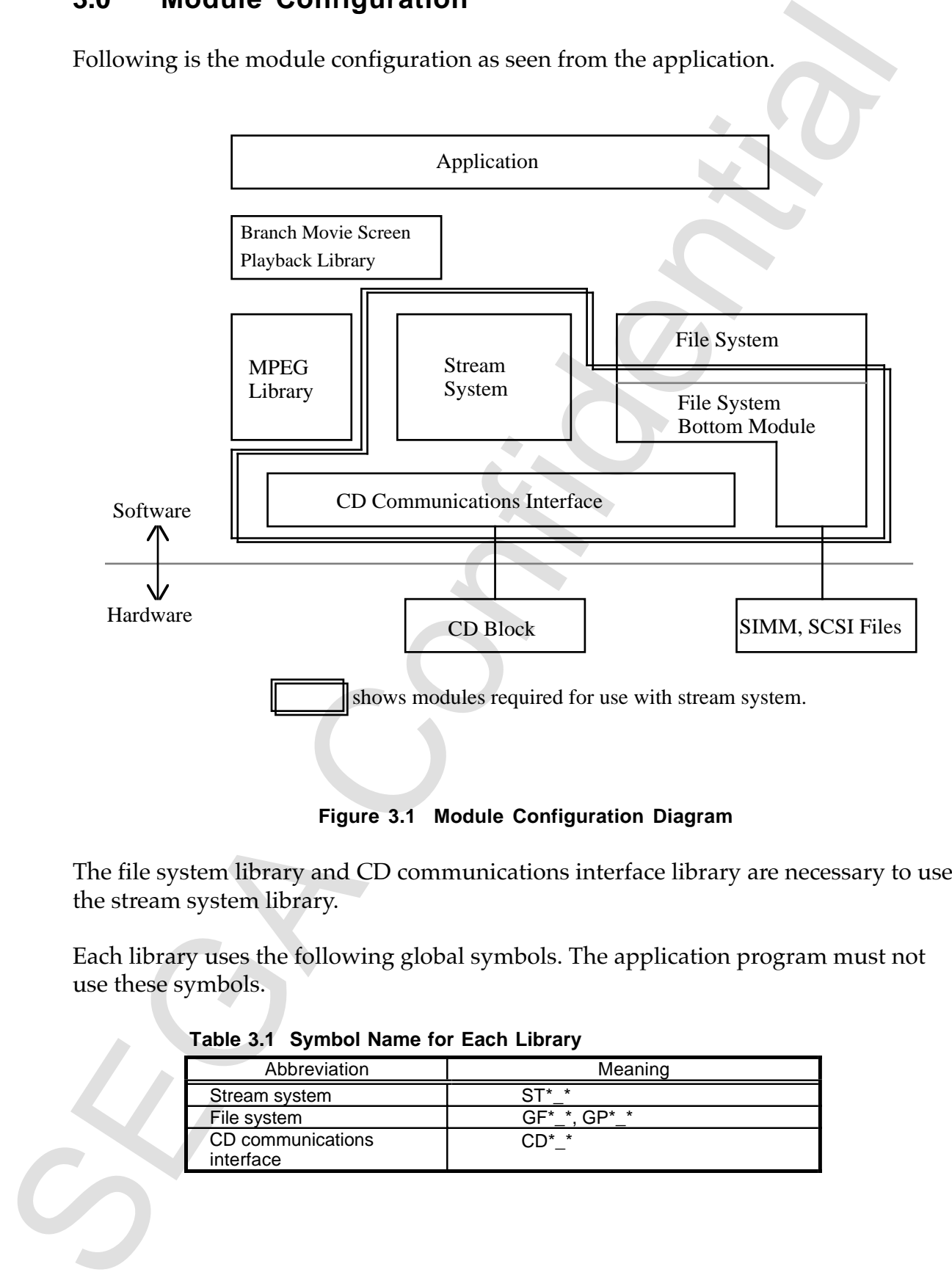

**Figure 3.1 Module Configuration Diagram**

The file system library and CD communications interface library are necessary to use the stream system library.

Each library uses the following global symbols. The application program must not use these symbols.

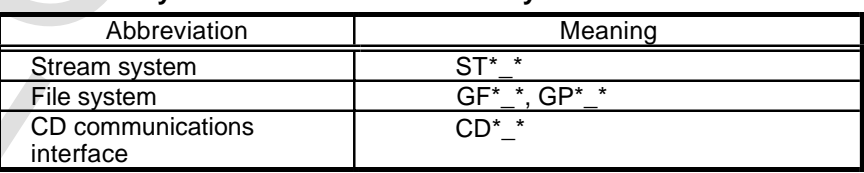

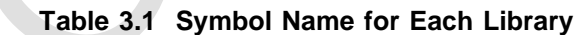

## **4.0 Overview of Stream Access**

## **4.1 Streams and Stream Groups**

## (1) Stream

Sector groups with the same sub headers (FN, CN, SM, CI) and that undergo basically the same processing are called a stream. These sectors do not need to be physically contiguous.

## (2) Stream Group

Interleaving and recording multiple streams as is done for audio and visual allows related streams to be synchronized and accessed at the same time. A collection of such related streams is called a stream group.

## **4.2 Stream Area**

Stream areas are stipulated using the following methods.

(1) Opening the Stream via File

The file ID can be specified to open the stream (STM\_OpenFid). In this case, the stream area is from the start frame address in the file to the end frame address.

The end frame address is actually calculated from the total number of sectors in the start frame address and file. In the case of interleaved files, the end frame address is calculated as having been recorded as a defined interleave factor (set interleave).

(2) Opening the Stream by Directly Specifying the Frame Address Area The user can open the stream by directly specifying the frame address area (STM\_OpenFrange). In this case, the specified area becomes the stream area.

The frame address area specifies the first frame address and physical sector number.

**Stream and Stream Groups:**<br> **Stream**<br> **Stream and Stream Groups:**<br>
Stream<br>
Stream<br>
Stream conting and stream cubidents. (FN, CN, SM, CI) and that undergo basis<br>
y the same processing are called a stream. These sectors do

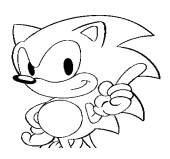

## **4.3 Stream Access Procedure**

The following procedure is used to access streams.

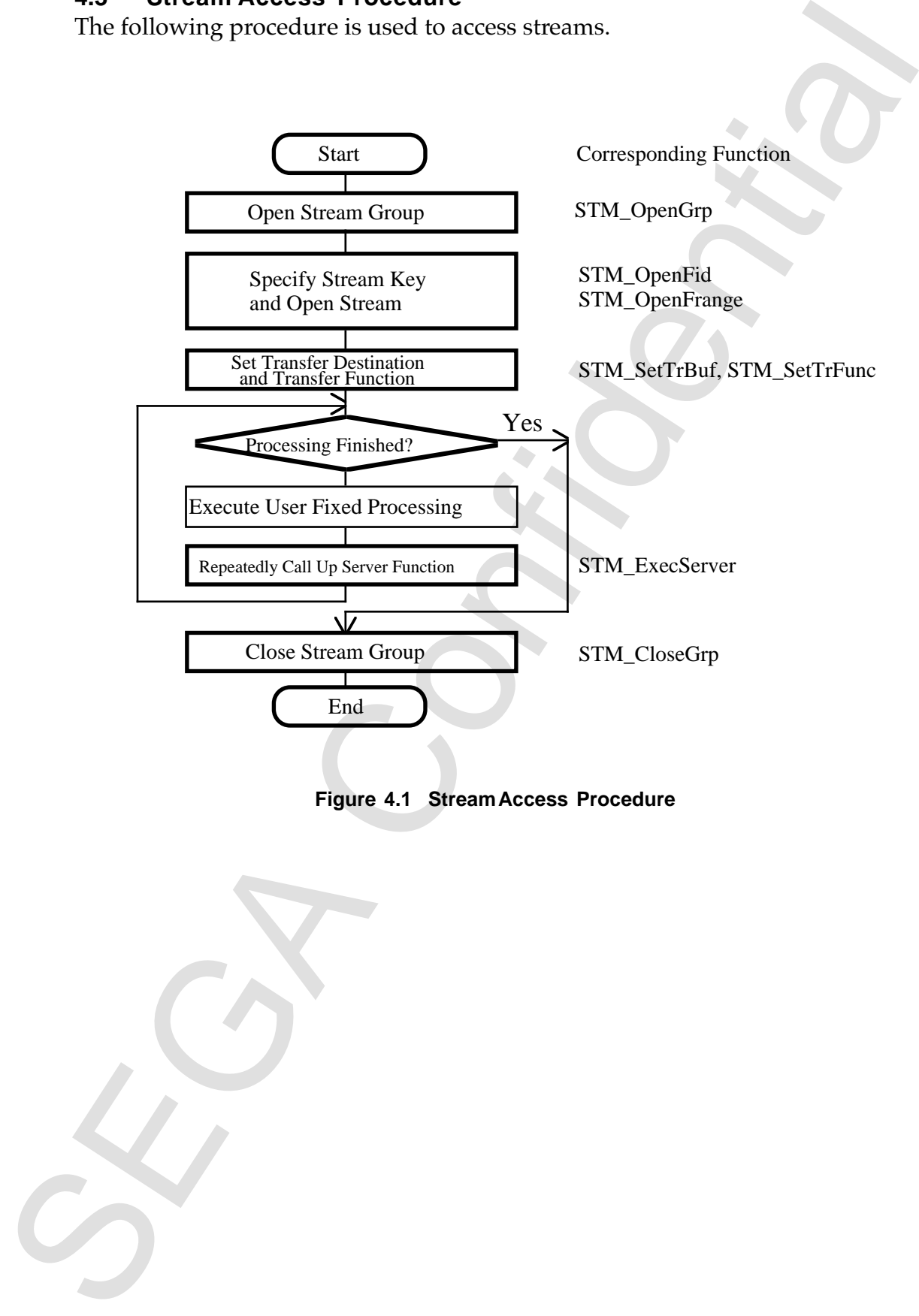

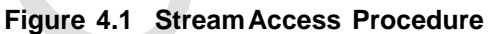

*External Specification Document: Saturn Stream System*

The stream access image is shown below.

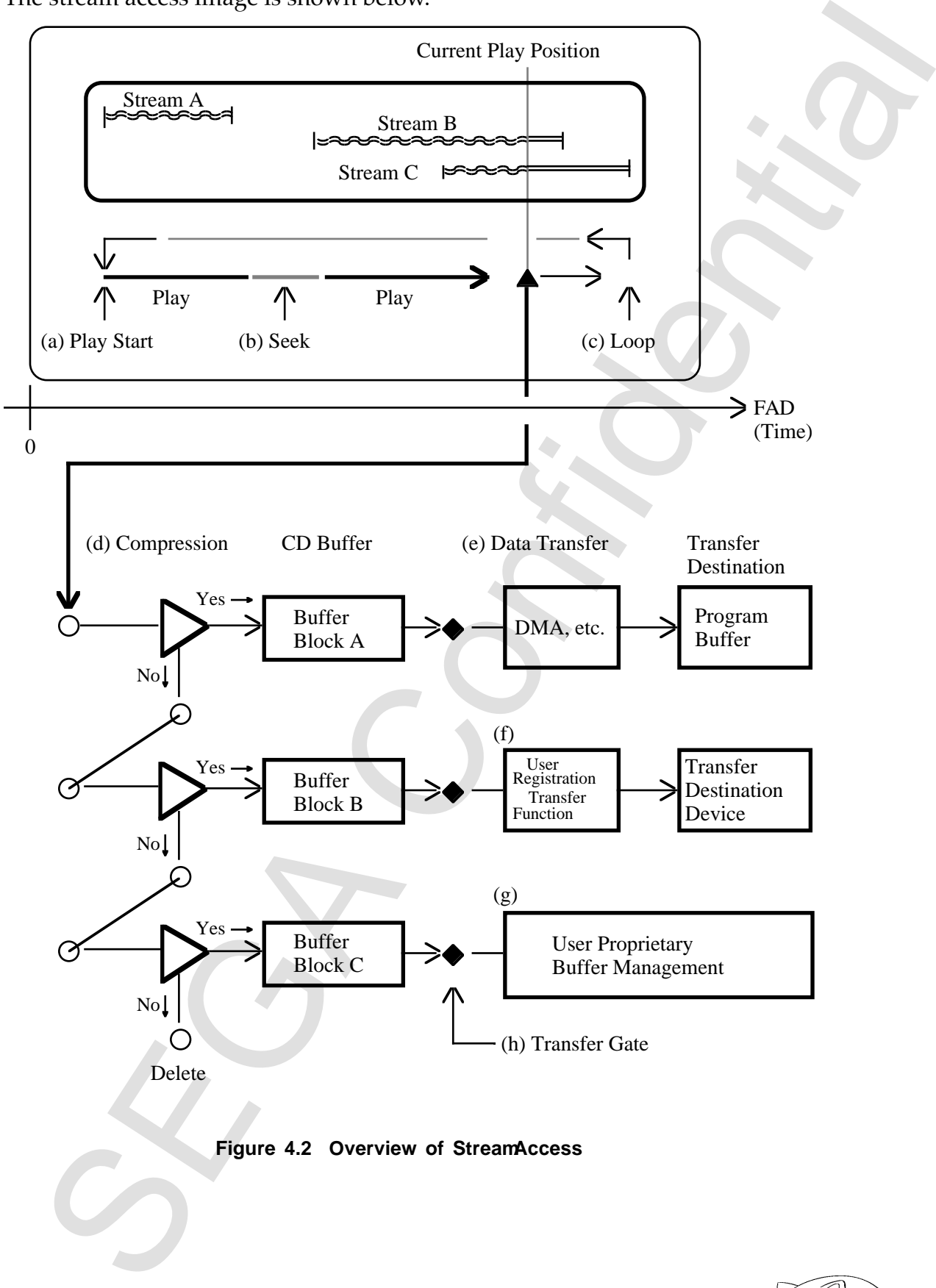

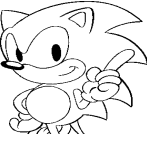

## (a) Play Start

Of the streams in the stream group, the start FAD begins playing from stream A, which is the front most stream.

## (b) Seek

When the playing stream has finished, the pickup moves to the start position of the next stream (stream B) and begins playing.

## (c) Loop

When the last stream (stream C) has finished playing, the pickup moves to the start position of the loop start stream (the default is the front most stream) and begins playing.

## (d) Filter and Buffer Block

Buffer blocks are allotted one-to-one with the streams.

Sector data that meets the stream key conditions is stored in a buffer block. Sector data that does not meet the key conditions is sent to the next filter.

## (e) Data Transfer

(a) the airly vanish the stream group, the start FAD begins playing from stream A<br>
(b) the sites which is the furth most stream.<br>
(b) Seek<br>
When the playing stream has finished, the pickup moves to the start position of<br> When server functions are called up, the transfer start position and current play position that is set for each stream is compared, and if there is a stream that has reached the transfer start position, there will be an attemp to transfer data to the selected transfer area one round at a time.

If the transfer register or DMA come in use during the transfer, the server function will end at that time, and the next test transfer will start from the next stream.

## (f) User Registration Transfer Function

Registering the transfer function allows data to be transferred while it is being processed, such as the decompression of compressed data.

## (g) User Proprietary Buffer Management

When the transfer area and transfer function are not specified, the application program itself can manage the CD buffer data.

## (h) Transfer Gate

Closing and opening the transfer gate temporarily stops the stream flow and then allows it to flow again. When the transfer gate is closed, the stream data is accumulated in the CD buffer.

## **4.4 Resident Stream**

When relatively short streams need to be transferred repeatedly, they can be opened as resident streams (STM-OpenResi). Using resident streams allows data to be resident in the CD buffer without requiring the same data to be repeatedly read from the CD.

## (1) Reading Resident Streams

Files specified in resident streams are only read into the CD buffer once. Data that is accessed repeatedly by returning to the loop start stream is not read into the CD buffer. Therefore, during the first stream access, play must be started from before the resident stream file area.

When the resident stream is opened during stream access and the play position has passed the resident stream area, care must be taken that the data is not read into the CD buffer.

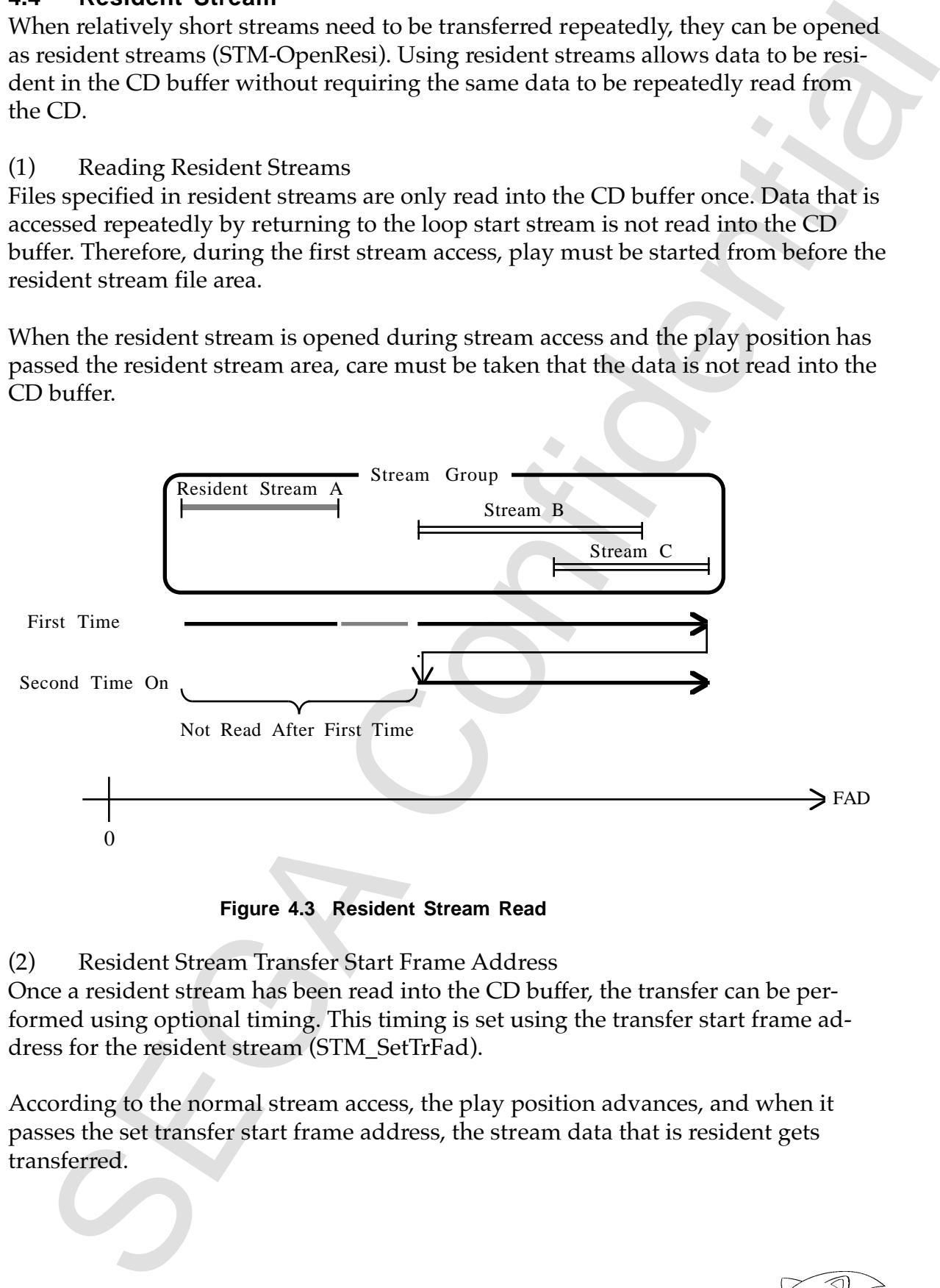

(2) Resident Stream Transfer Start Frame Address

Once a resident stream has been read into the CD buffer, the transfer can be performed using optional timing. This timing is set using the transfer start frame address for the resident stream (STM\_SetTrFad).

According to the normal stream access, the play position advances, and when it passes the set transfer start frame address, the stream data that is resident gets transferred.

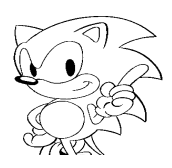

Also, for resident streams, the stream data is not erased from the CD buffer even after being transferred to the host area.

(3) Using SIMM Files and SCSI Files (During Debugging)

It is possible to use SIMM files and SCSI files as resident streams only. When the specified file is a SIMM file or a SCSI file, the data can be read at each access without being resident in the CD buffer.

## **4.5 Precautions when Adding or Changing Settings During CD Play**

In the stream system, the settings, such as the stream key, can be dynamically changed during CD play. However, after processing has been assigned to the CD block the change will be delayed until the setting contents become valid.

For this reason, the following functions must be initiated ten sectors or more before the target position.

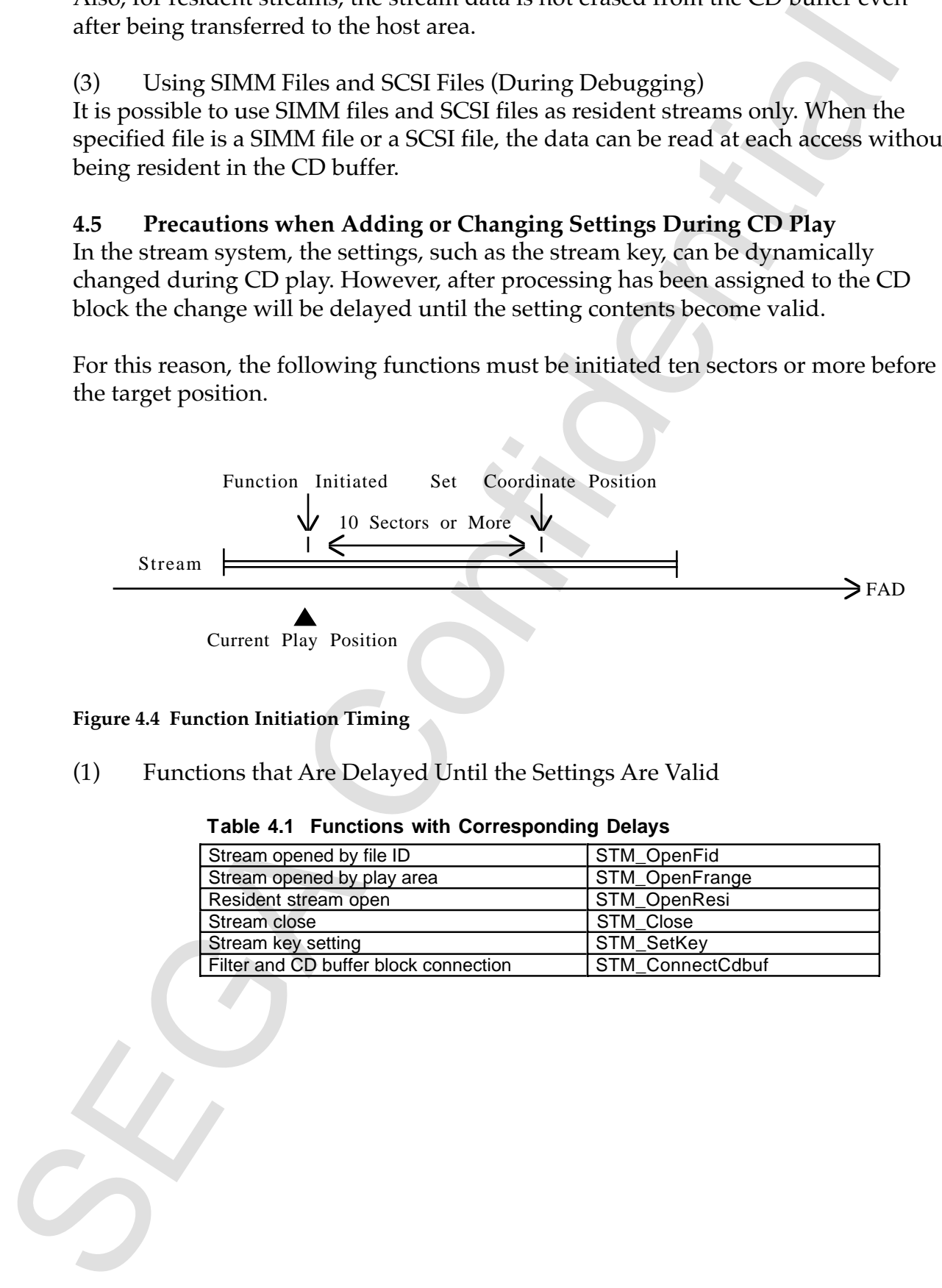

## **Figure 4.4 Function Initiation Timing**

(1) Functions that Are Delayed Until the Settings Are Valid

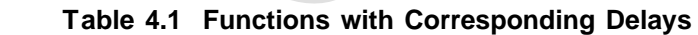

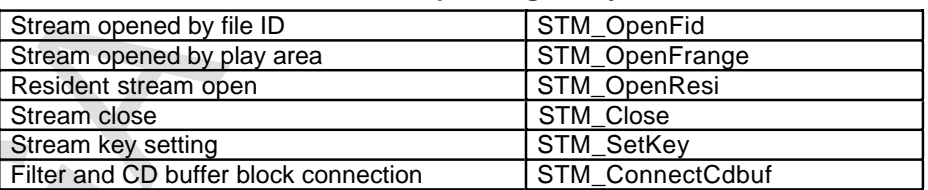

# **5.0 Stream Access Example**

## (1) Stream Read

Read the three streams A, B, and C into a\_buf, b\_buf, and c\_buf respectively.

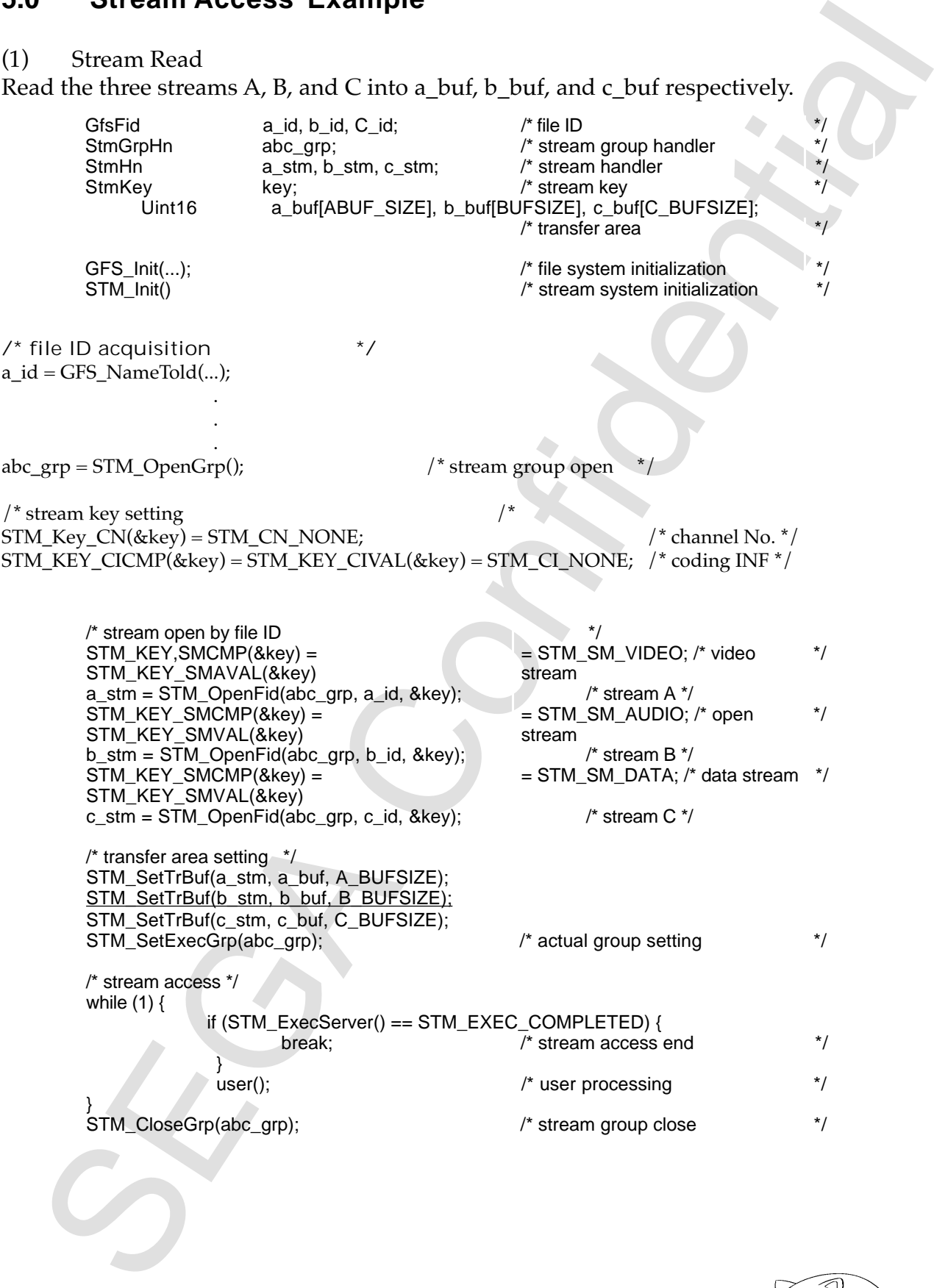

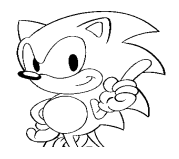

#### (2) Transfer Function Setting

For program (1), make the following changes when using the function "decodeFunc" to transfer stream B's data while it is being decompressed.

(a) Change the underlined STM\_SetTrBuf to STM\_SetTrFunc. STM\_SetTrFunc(b\_stm, decodeFunc, readBuf);

This change makes the decodeFunc operate every time the server function STM\_ExecServer is called.

(b) The "decodeFunc" becomes as shown below:

Uint16readBuf[READBUF\_SIZE];

Sint32 decodeFunc(void \*obj, StmHn stm, Sint32 nsct)

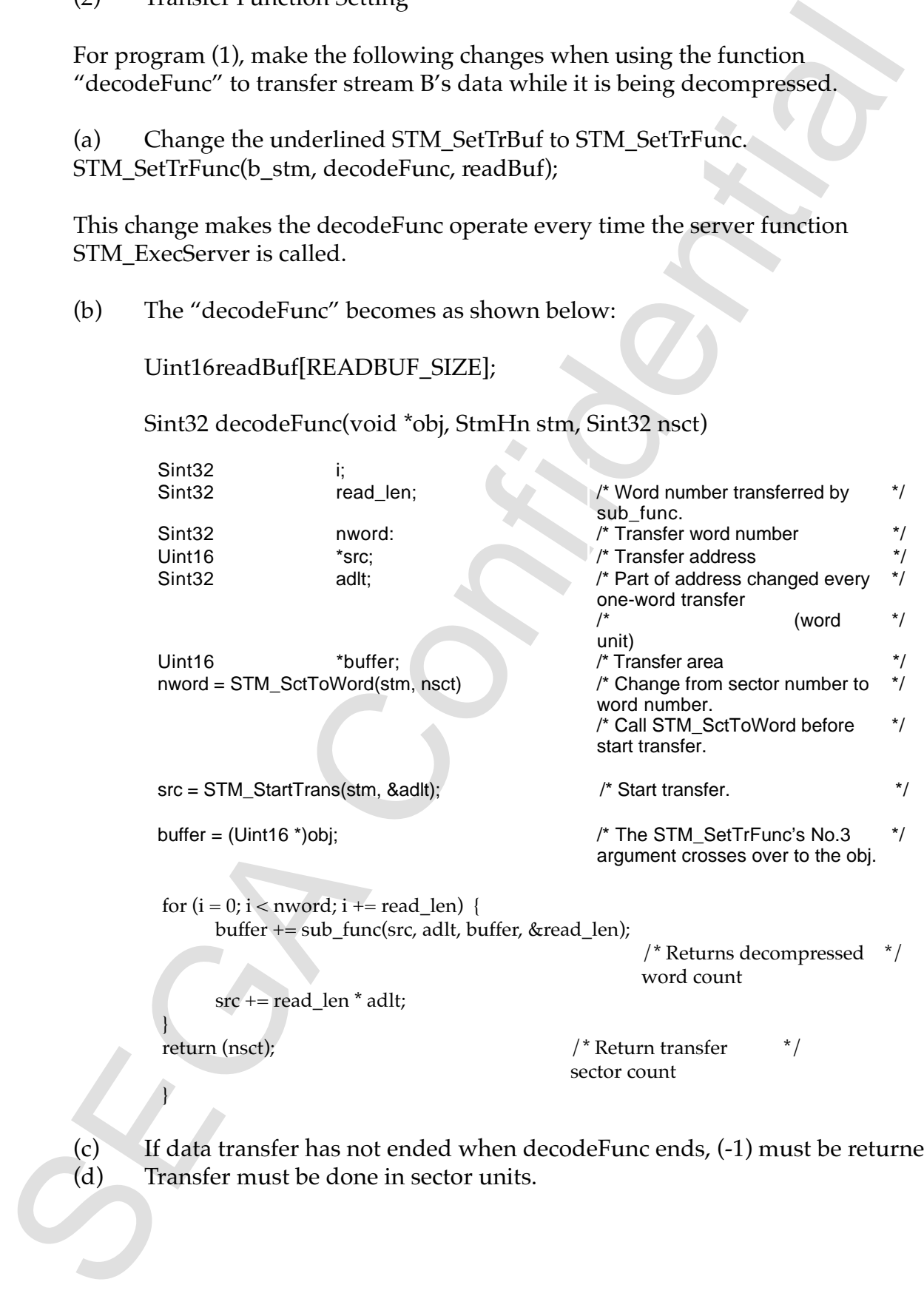

(c) If data transfer has not ended when decodeFunc ends, (-1) must be returned.<br>(d) Transfer must be done in sector units. Transfer must be done in sector units.

## **6.0 Data Specifications**

The stream system data specifications are listed below.

## **6.1 Data Table**

The stream system data is shown in Table 6.1.

#### **Table 6.1 Data Table**

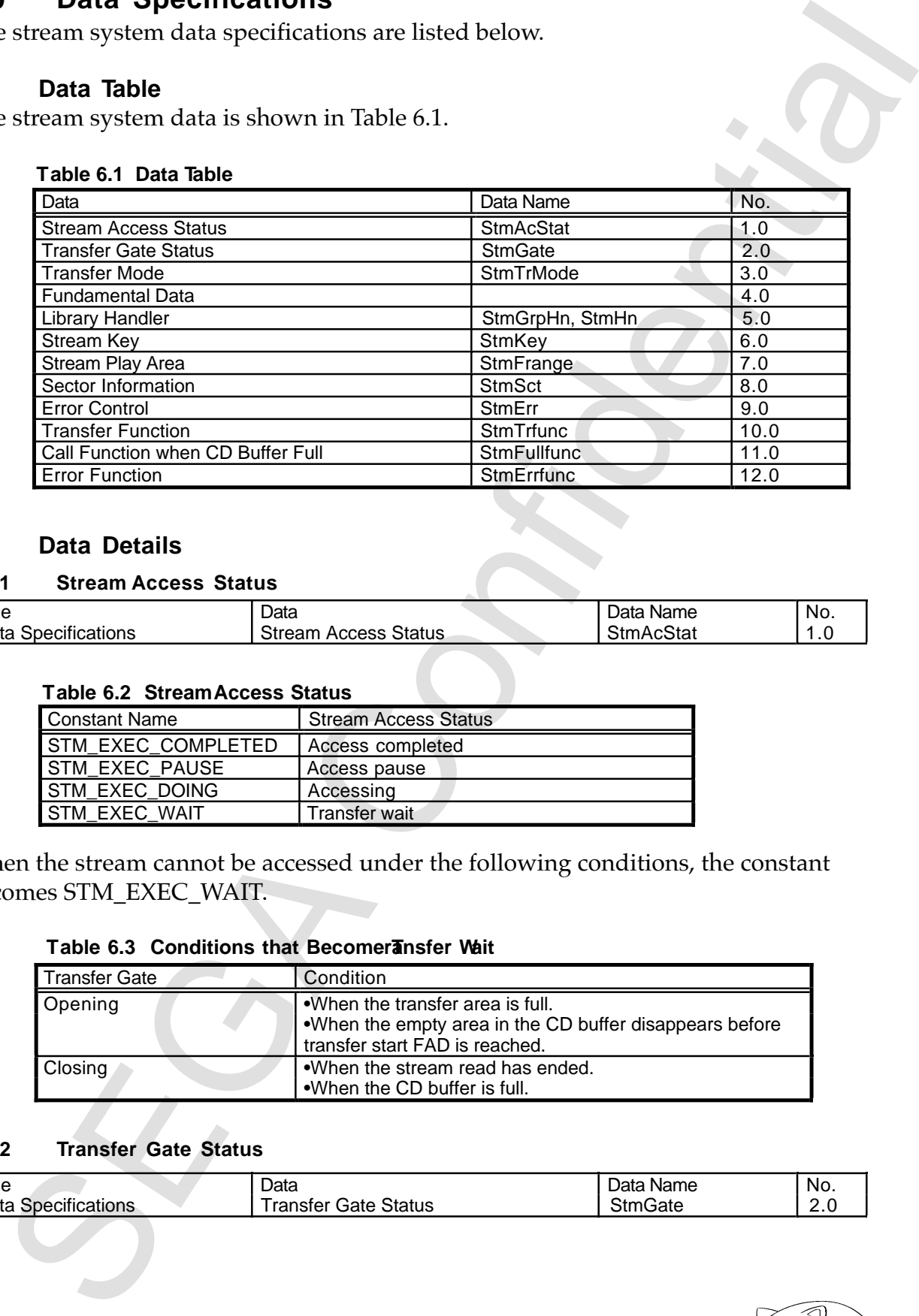

## **6.2 Data Details**

#### **6.2.1 Stream Access Status**

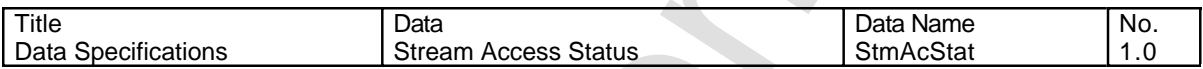

#### **Table 6.2 Stream Access Status**

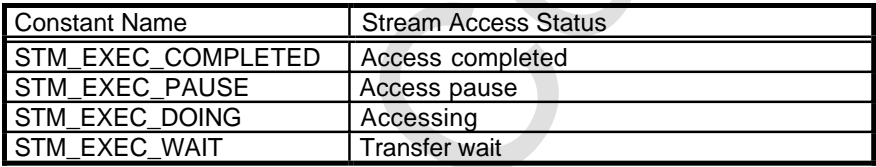

When the stream cannot be accessed under the following conditions, the constant becomes STM\_EXEC\_WAIT.

#### **Table 6.3 Conditions that Becomeransfer Wait**

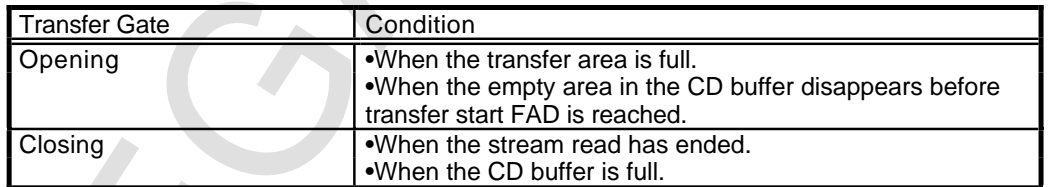

## **6.2.2 Transfer Gate Status**

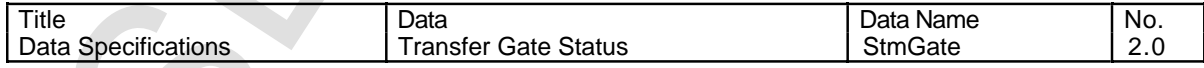

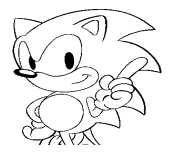

#### **Table 6.4 Transfer Gate Status**

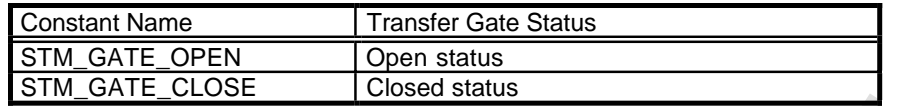

#### • The default is STM\_GATE\_OPEN.

#### **6.2.3 Transfer Mode**

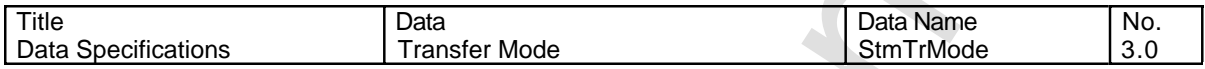

#### **Table 6.5 Transfer Mode**

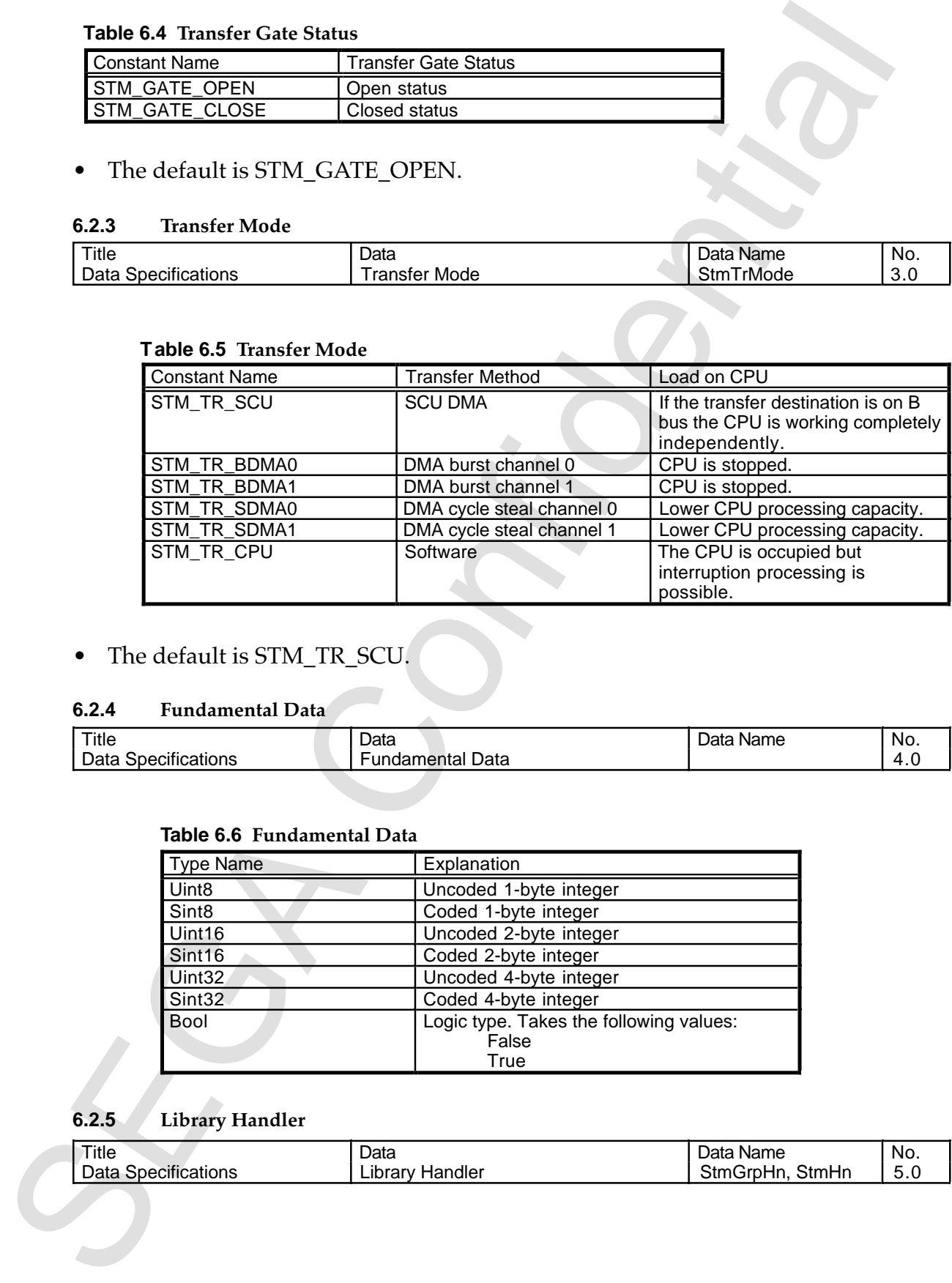

## • The default is STM\_TR\_SCU.

#### **6.2.4 Fundamental Data**

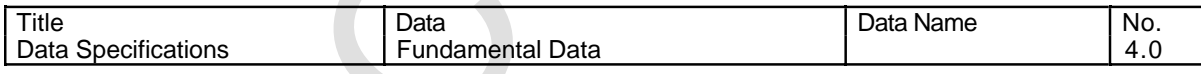

#### **Table 6.6 Fundamental Data**

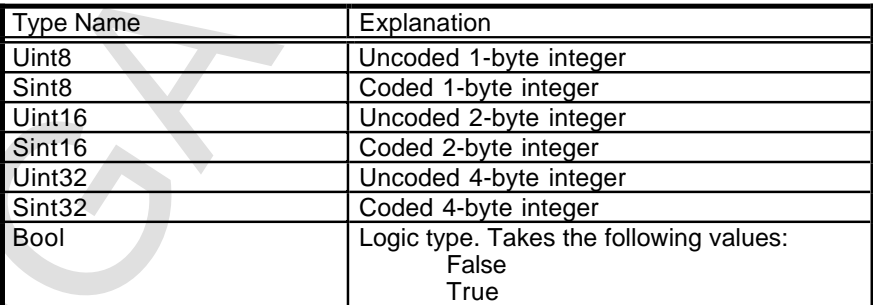

## **6.2.5 Library Handler**

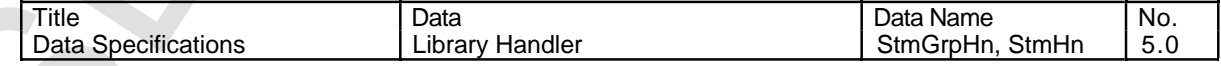

#### **Table 6.7 Library Handler**

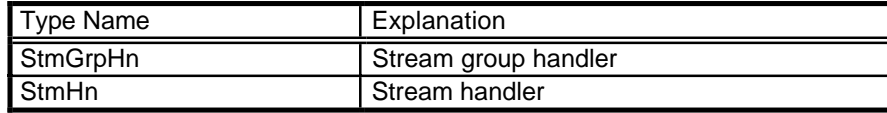

#### **6.2.6 Stream Key**

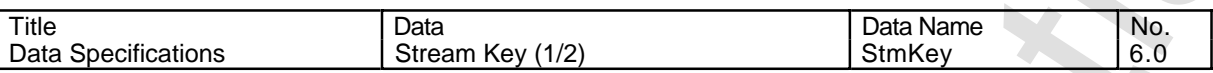

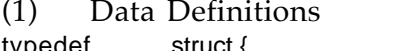

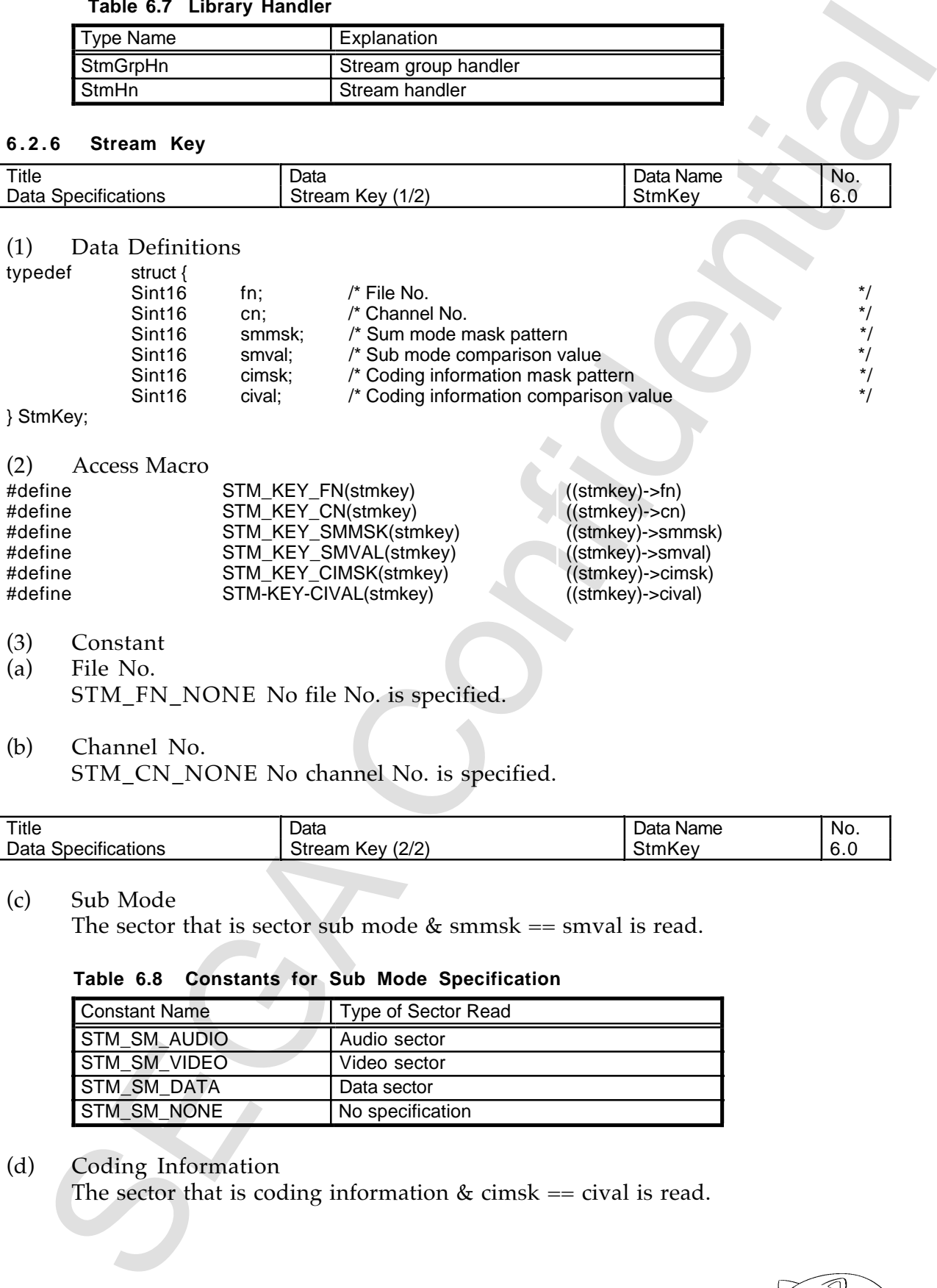

#### (2) Access Macro

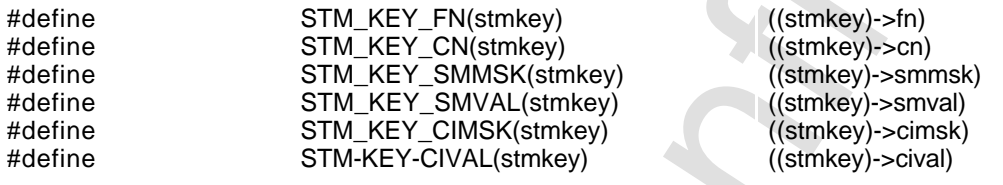

- (3) Constant
- (a) File No. STM\_FN\_NONE No file No. is specified.

#### (b) Channel No. STM\_CN\_NONE No channel No. is specified.

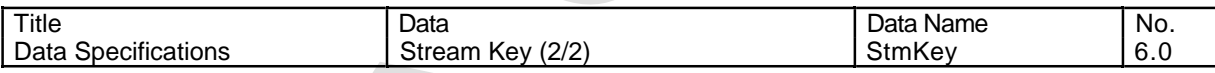

#### (c) Sub Mode

The sector that is sector sub mode  $\&$  smmsk == smval is read.

#### **Table 6.8 Constants for Sub Mode Specification**

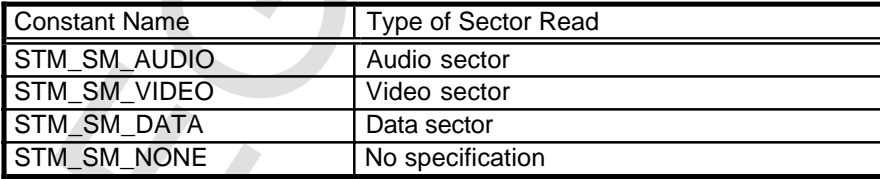

#### (d) Coding Information

The sector that is coding information  $\&$  cimsk == cival is read.

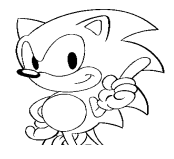

STM\_CI\_NONE Coding information is not specified.

#### **6.2.7 Stream Play Area**

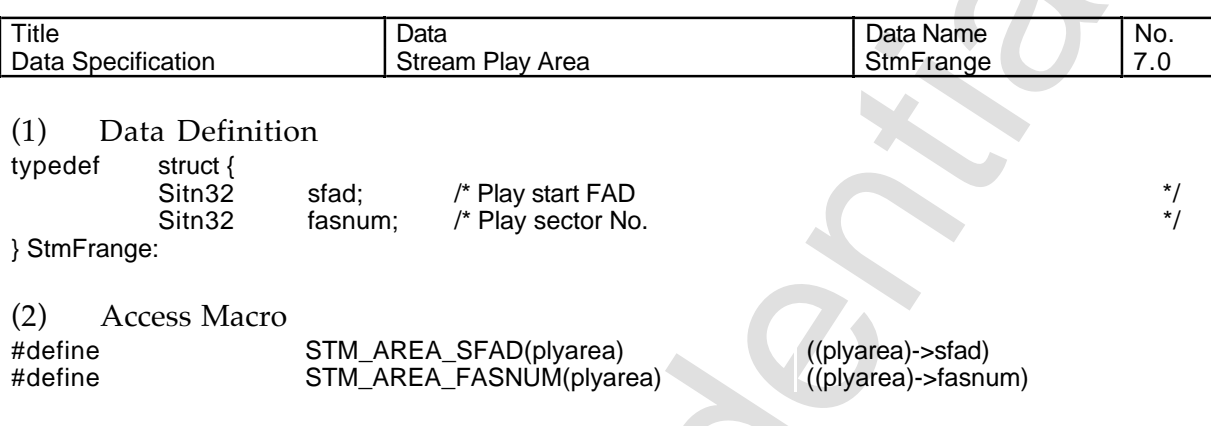

(3) Constant

#### **Table 6.9 Constants for Play Area Specification**

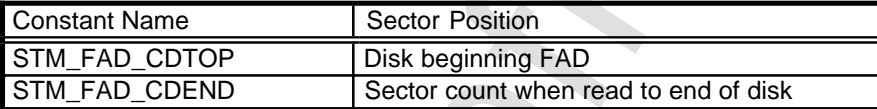

#### **6.2.8 Sector Information**

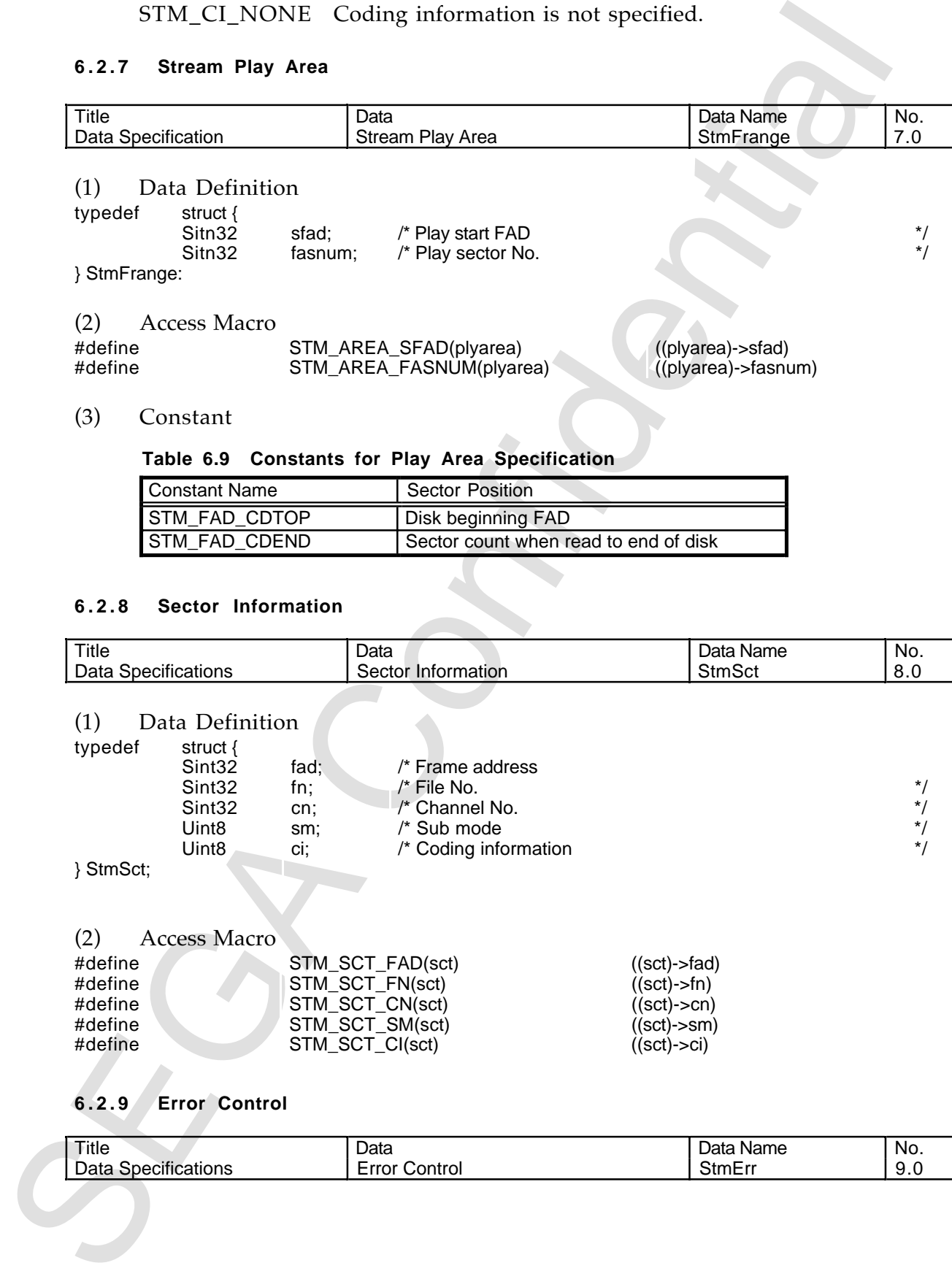

#### **6.2.9 Error Control**

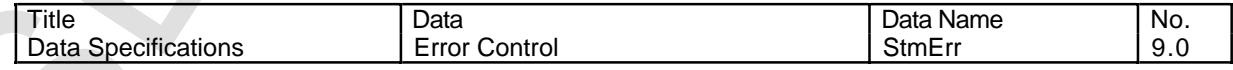

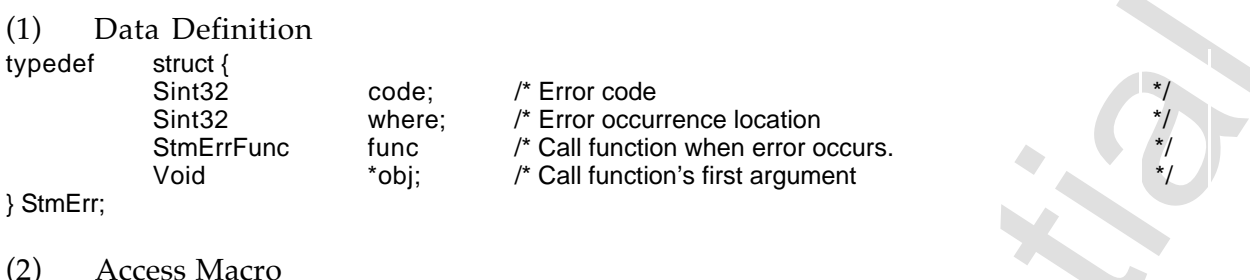

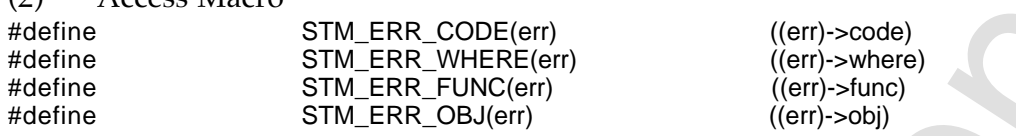

#### **6.2.10 Transfer Function**

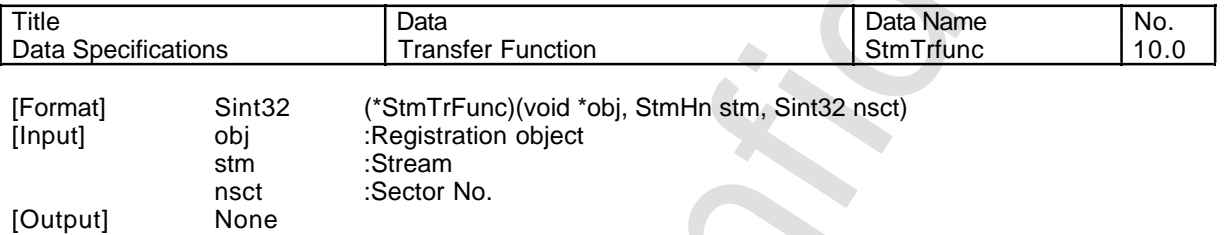

# **6.2.11 Call Function when CD Buffer Is Full**

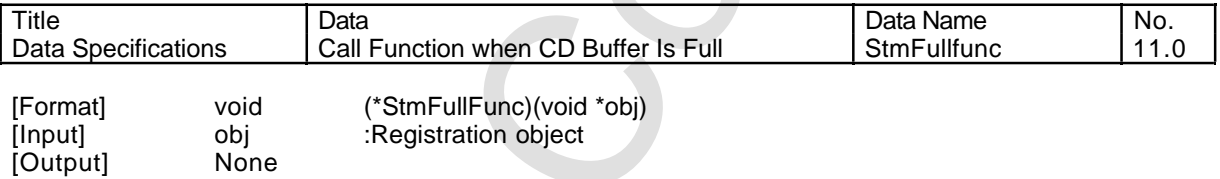

# **6.2.12 Error Function**

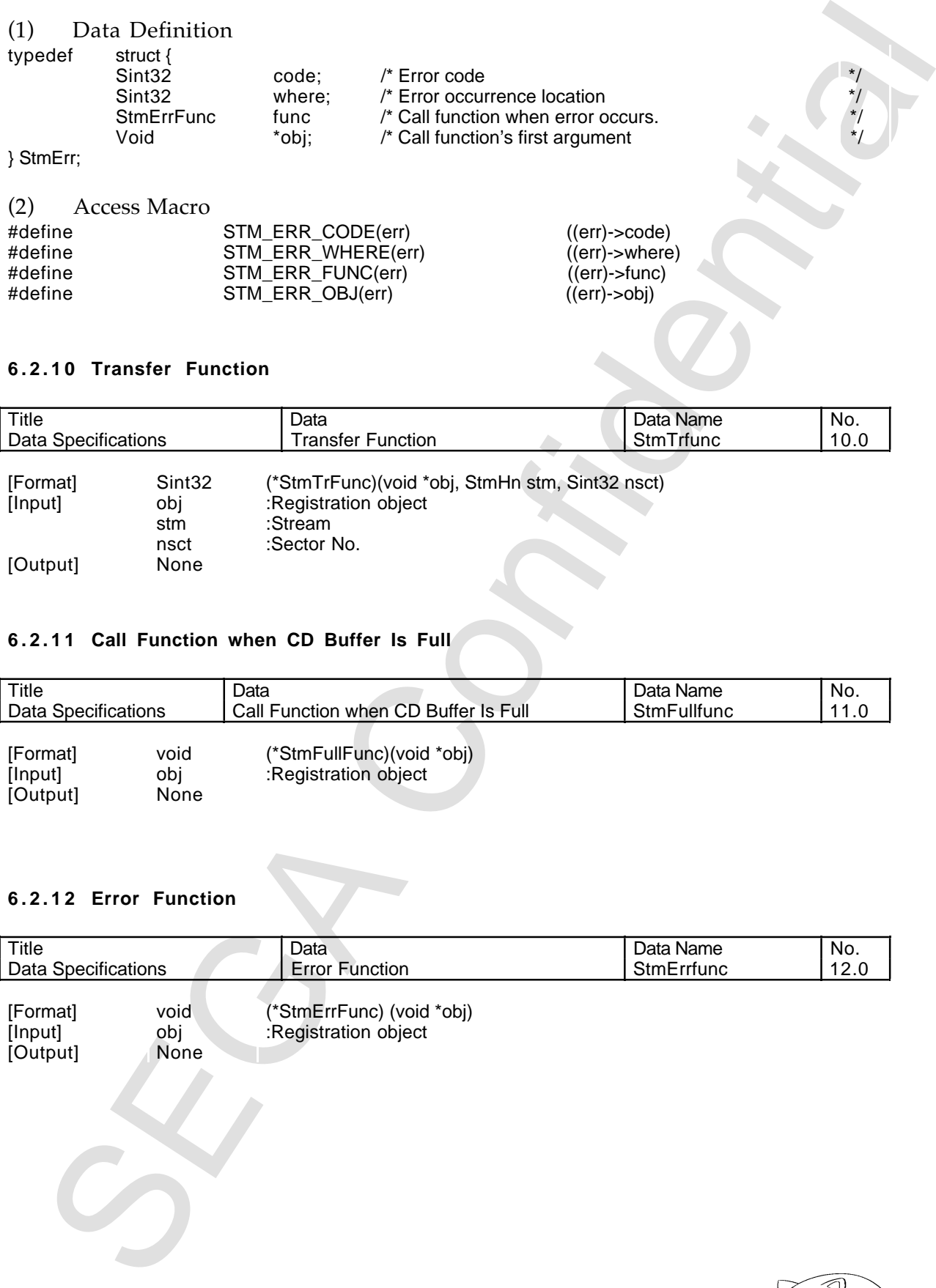

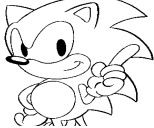

## **7.0 Function Table**

| Function                                          | <b>Function Name</b> |
|---------------------------------------------------|----------------------|
| Initialization                                    |                      |
| Stream system initialization                      | <b>STM</b> Init      |
| <b>Stream Group</b>                               |                      |
| Stream group open                                 | STM_OpenGrp          |
| Stream group close                                | STM_CloseGrp         |
| Stream count acquisition                          | STM_GetStmNum        |
| Stream handler acquisition                        | STM GetStmHndl       |
| Call function registration when CD buffer is full | STM_SetCdbufFull     |
| Stream                                            |                      |
| Stream open using file ID                         | STM_OpenFid          |
| Stream open using play area                       | STM_OpenFrange       |
| Resident stream open                              | STM_OpenResi         |
| Stream close                                      | STM_Close            |
| Stream key setting                                | STM_SetKey           |
| Stream information acquisition                    | STM_GetInfo          |
| Change from sector count to word count            | STM_SctToWord        |
| Change from word count to sector count            | STM WordToSct        |
| <b>Transfer Setting</b><br>Transfer area setting  | STM_SetTrBuf         |
| Transfer function setting                         | STM_SetTrFunc        |
| Transfer start in transfer function               | STM_StartTrans       |
| Transfer gate open and close                      | STM_SetTrGate        |
| Setting maximum transfer sector count             | STM_SetTrPara        |
| Setting transfer start FAD                        | STM_SetTrFad         |
| Setting transfer mode                             | STM_SetTrMode        |
| Transfer area reset                               | STM_ResetTrBuf       |
| Read Information Acquisition                      |                      |
| CD buffer block's sector count acquisition        | STM GetNumCdbuf      |
| Read sector information acquisition               | STM_GetSctInfo       |
| <b>Transfer Information Acquisition</b>           |                      |
| Transfer area's data count acquisition            | STM_GetLenTrBuf      |
| Transfer area full check                          | STM IsTrBufFull      |
| <b>Stream Server Execution</b>                    |                      |
| Server execution group specification              | STM_SetExecGrp       |
| Server execution                                  | STM_ExecServer       |
| Play position setting                             | STM_MovePickup       |
| Loop start stream specification                   | STM_SetLoop          |
| Execution status acquisition                      | STM_GetExecStat      |
| Stream access end check                           | STM_IsComplete       |
| Stream data transfer                              | <b>STM</b> ExecTrans |

**Table 7.1 Function Table (1)**

## **Table 7.1 Function Table (2)**

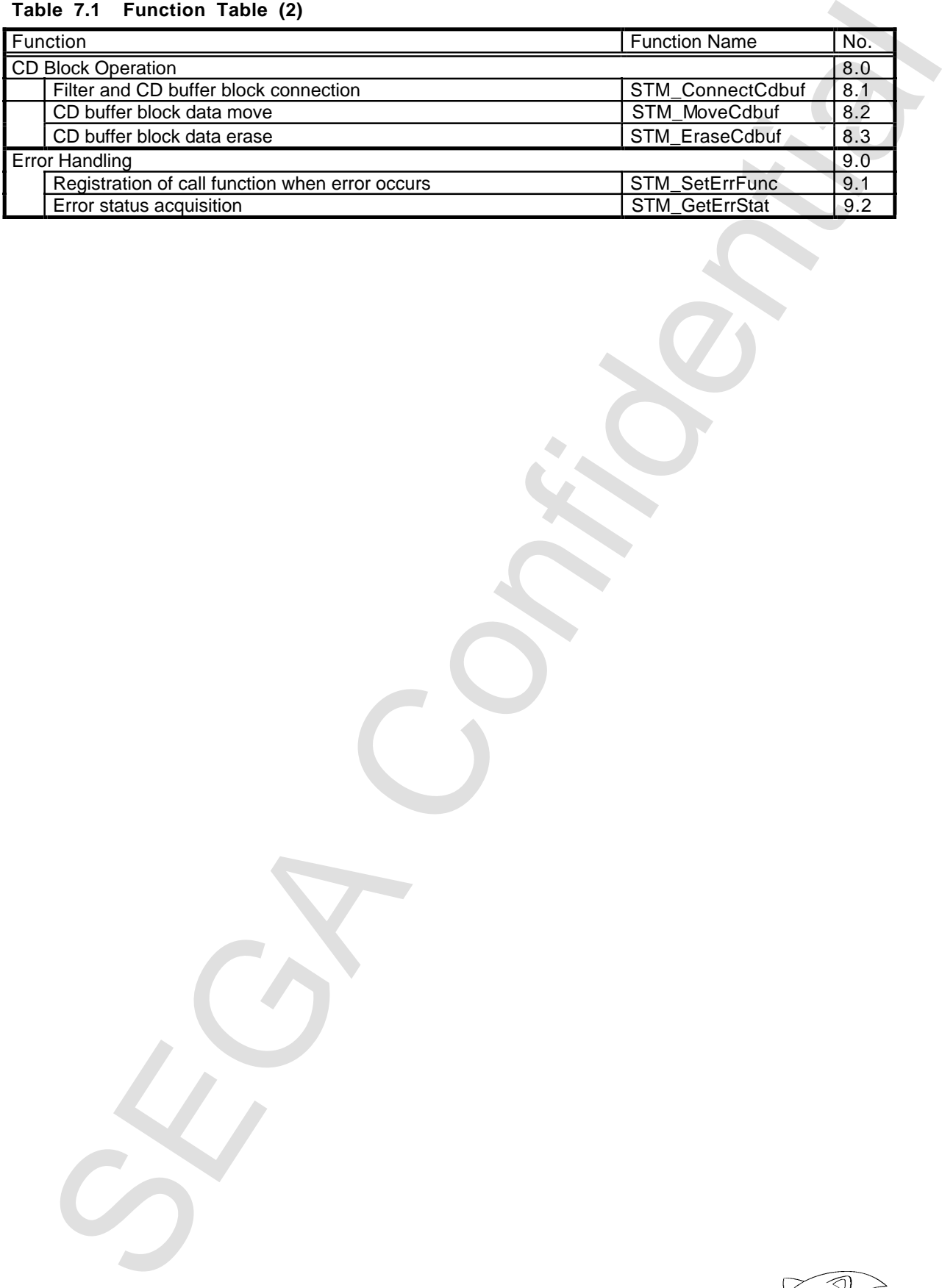

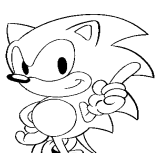

## **8.0 Function Details**

## **8.1 Initialization**

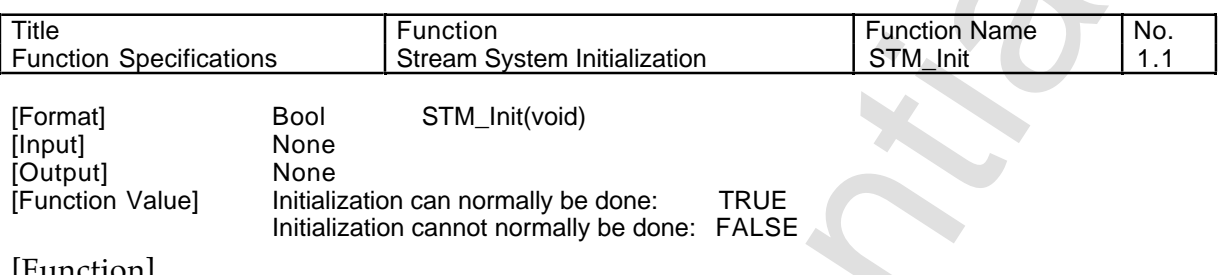

[Function]

Conduct initialization for using the stream system immediately after the program boot.

[Remarks]

(a) Must be performed immediately after GFS\_Init.

## **8.2 Stream Group**

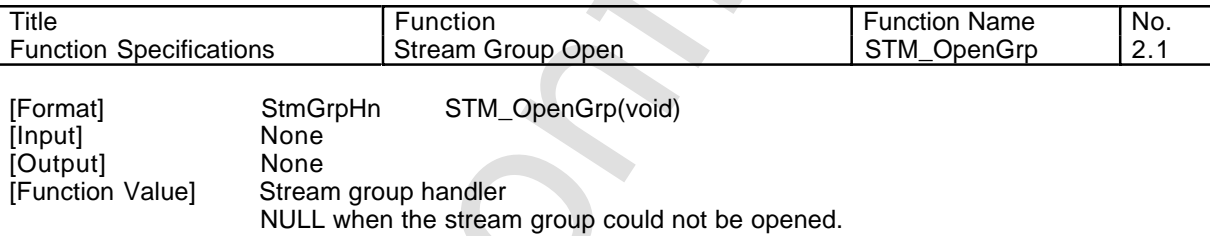

## [Function]

Opens the stream group.

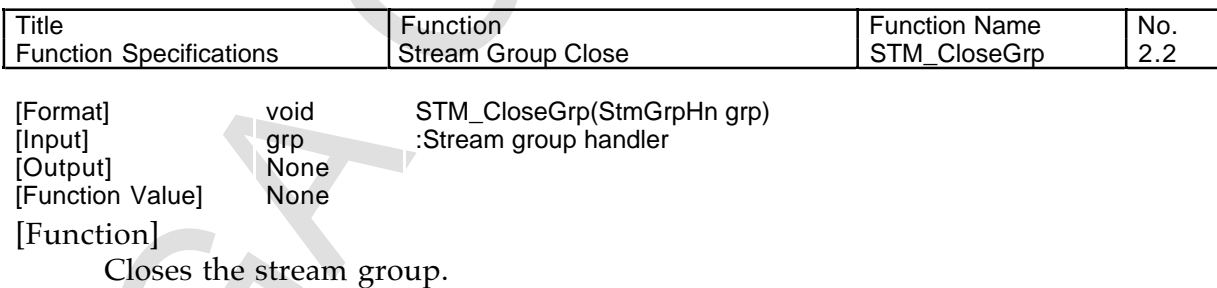

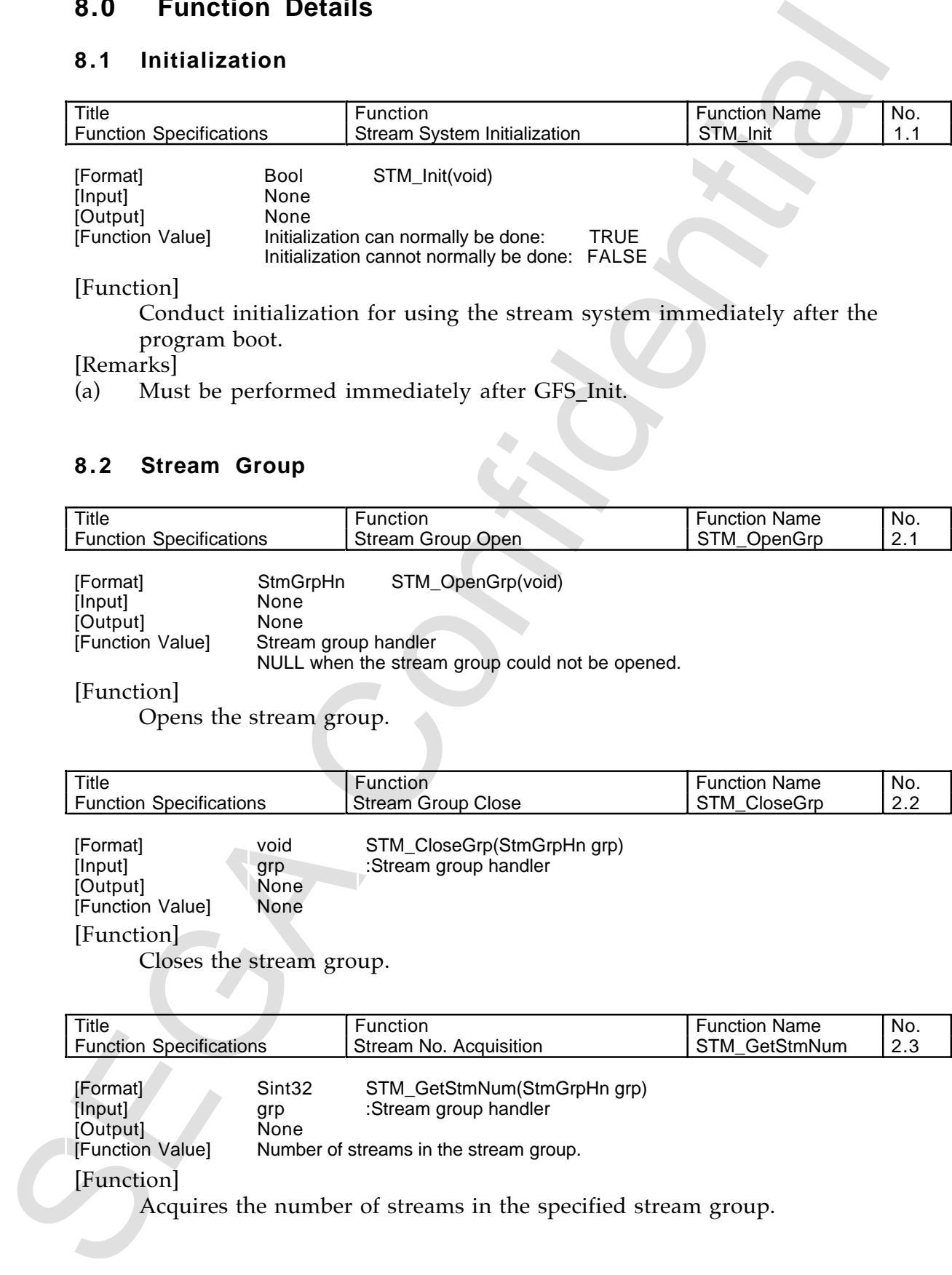

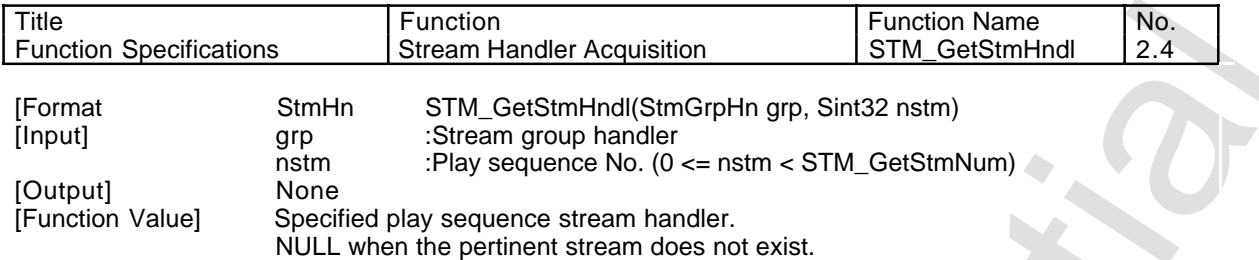

#### [Function]

Acquires the handler for the streams in the specified stream group.

- [Remarks]
- (a) When four streams are in the same stream group as shown below, the play sequence Nos. will be in the order of streams A, B, C, and D.

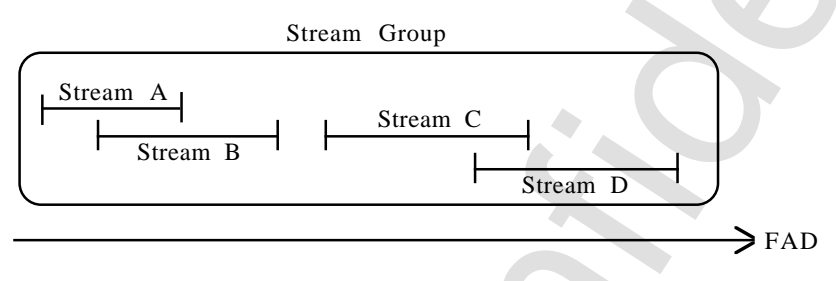

**Figure 8.1 Stream Play Sequence No.**

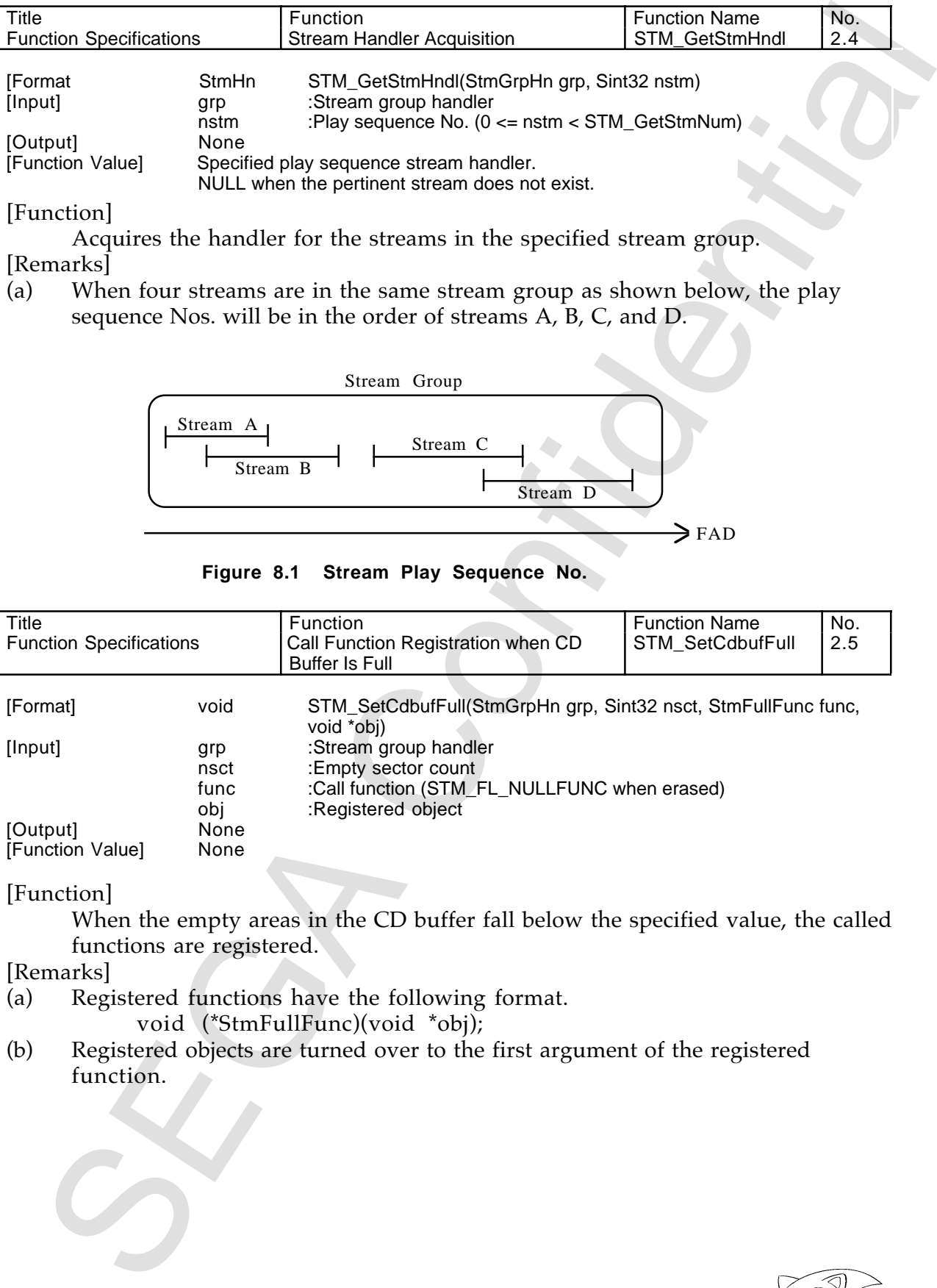

[Function]

When the empty areas in the CD buffer fall below the specified value, the called functions are registered.

[Remarks]

- (a) Registered functions have the following format. void (\*StmFullFunc)(void \*obj);
- (b) Registered objects are turned over to the first argument of the registered function.

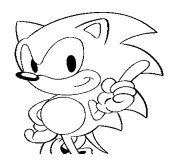

#### **8.3 Streams**

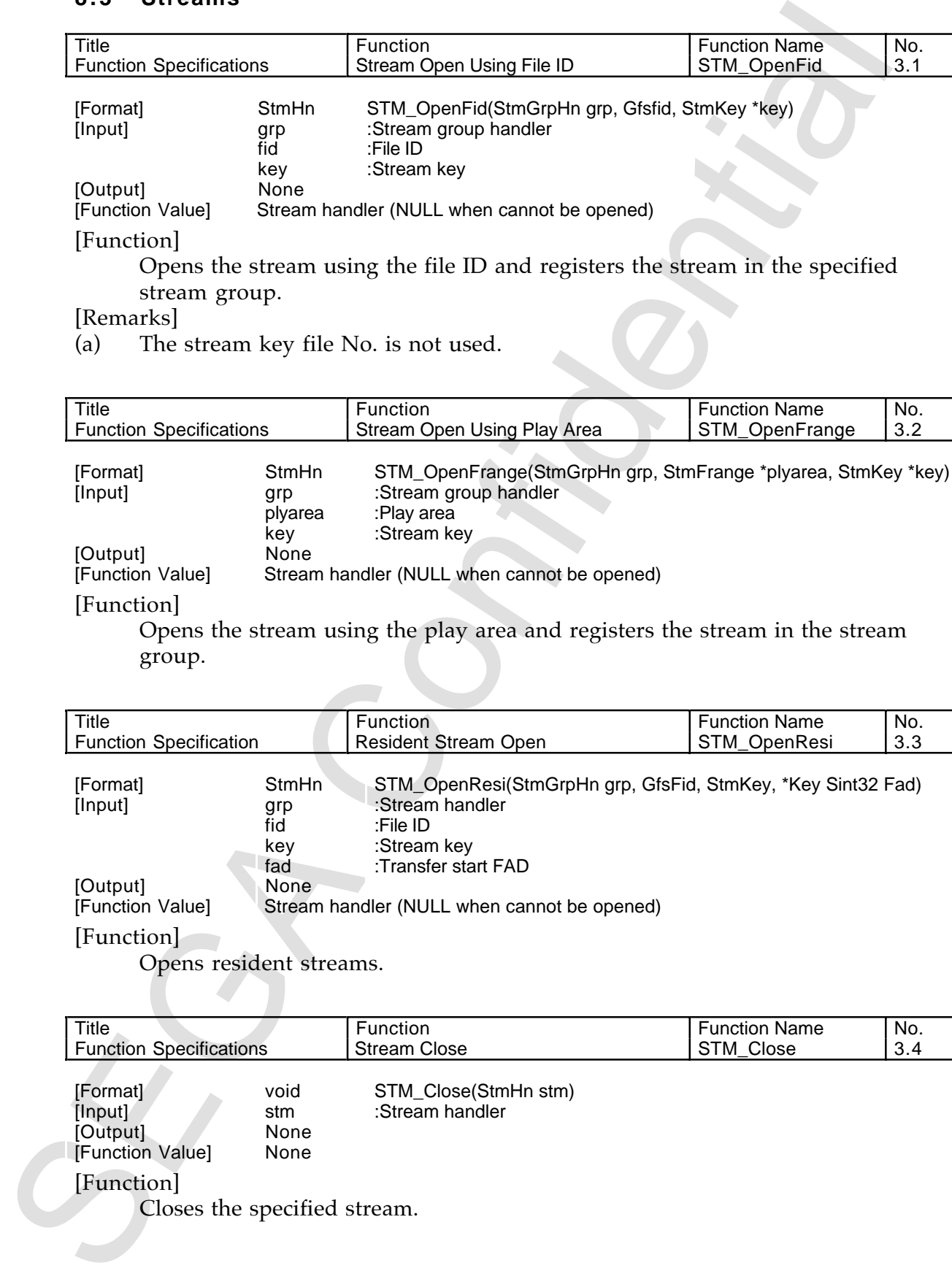

[Remarks]<br>(a) The The stream key file No. is not used.

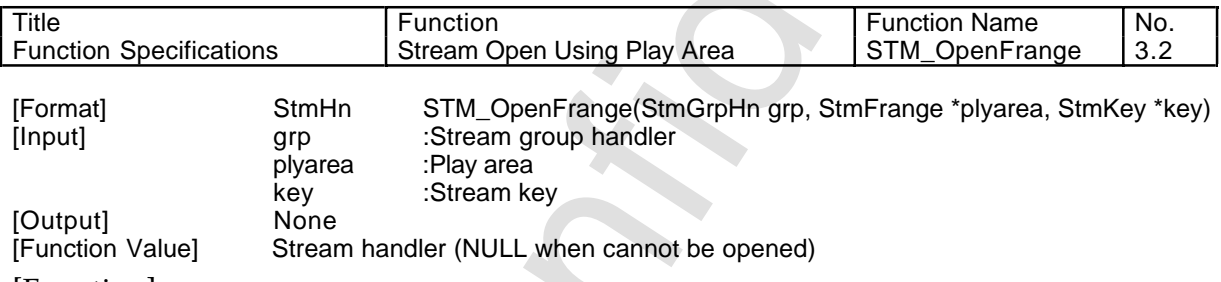

[Function]

Opens the stream using the play area and registers the stream in the stream group.

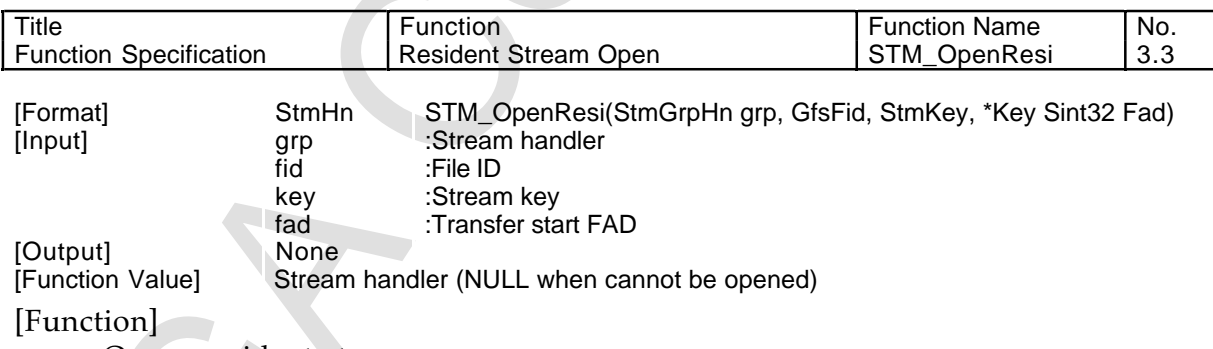

Opens resident streams.

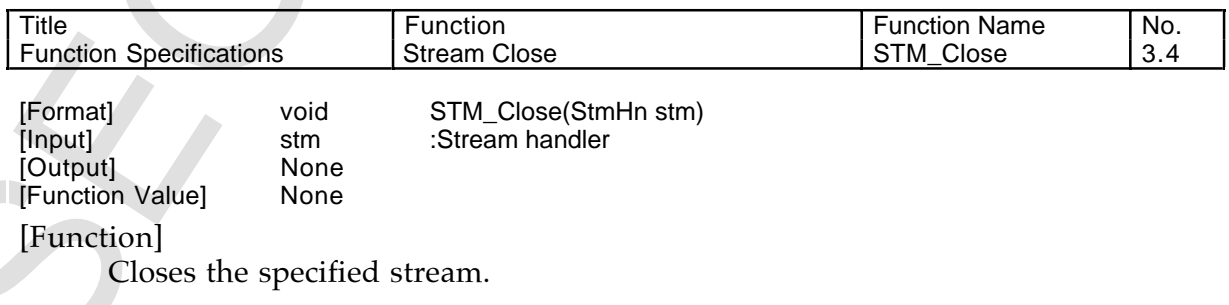

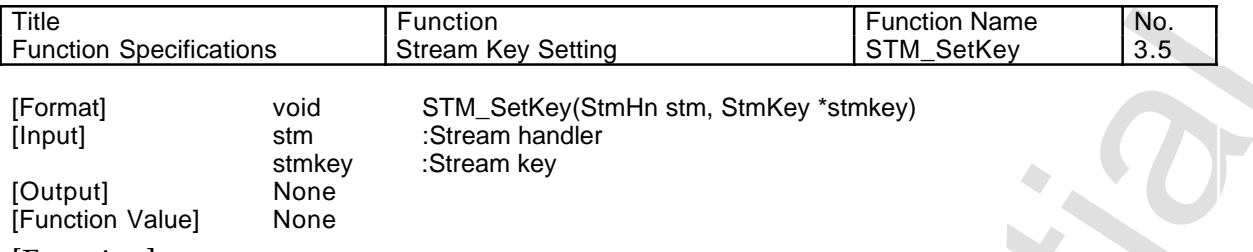

#### [Function]

Sets the stream key for the specified stream.

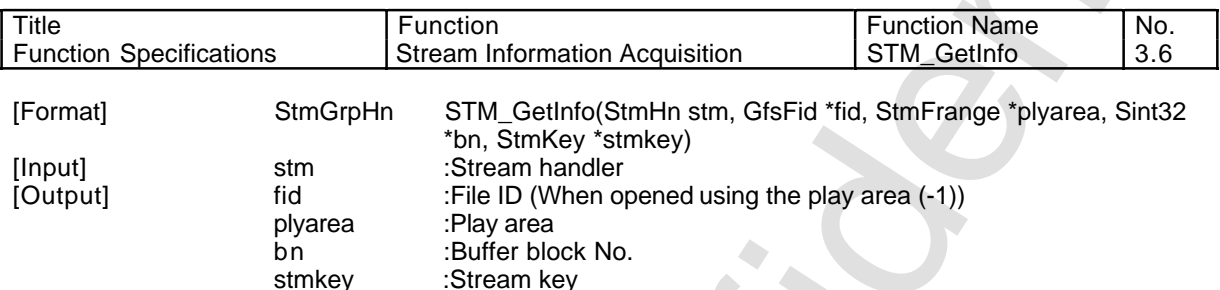

:Stream key

#### [Function Value Corresponding stream group [Function]

Acquires specified stream information.

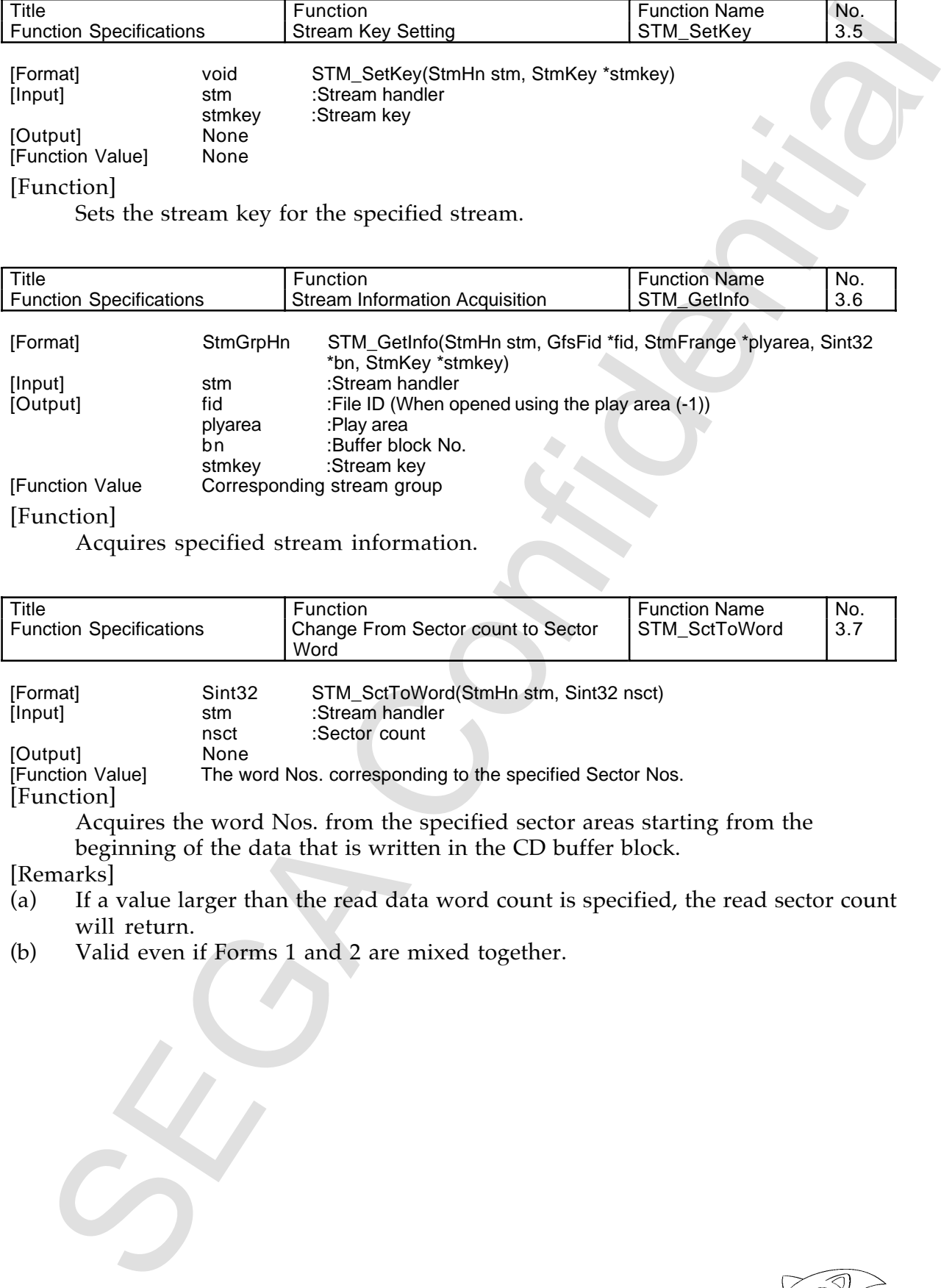

Acquires the word Nos. from the specified sector areas starting from the beginning of the data that is written in the CD buffer block.

# [Remarks]<br>(a) If a v

- If a value larger than the read data word count is specified, the read sector count will return.
- (b) Valid even if Forms 1 and 2 are mixed together.

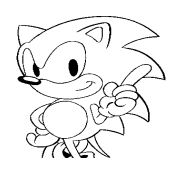

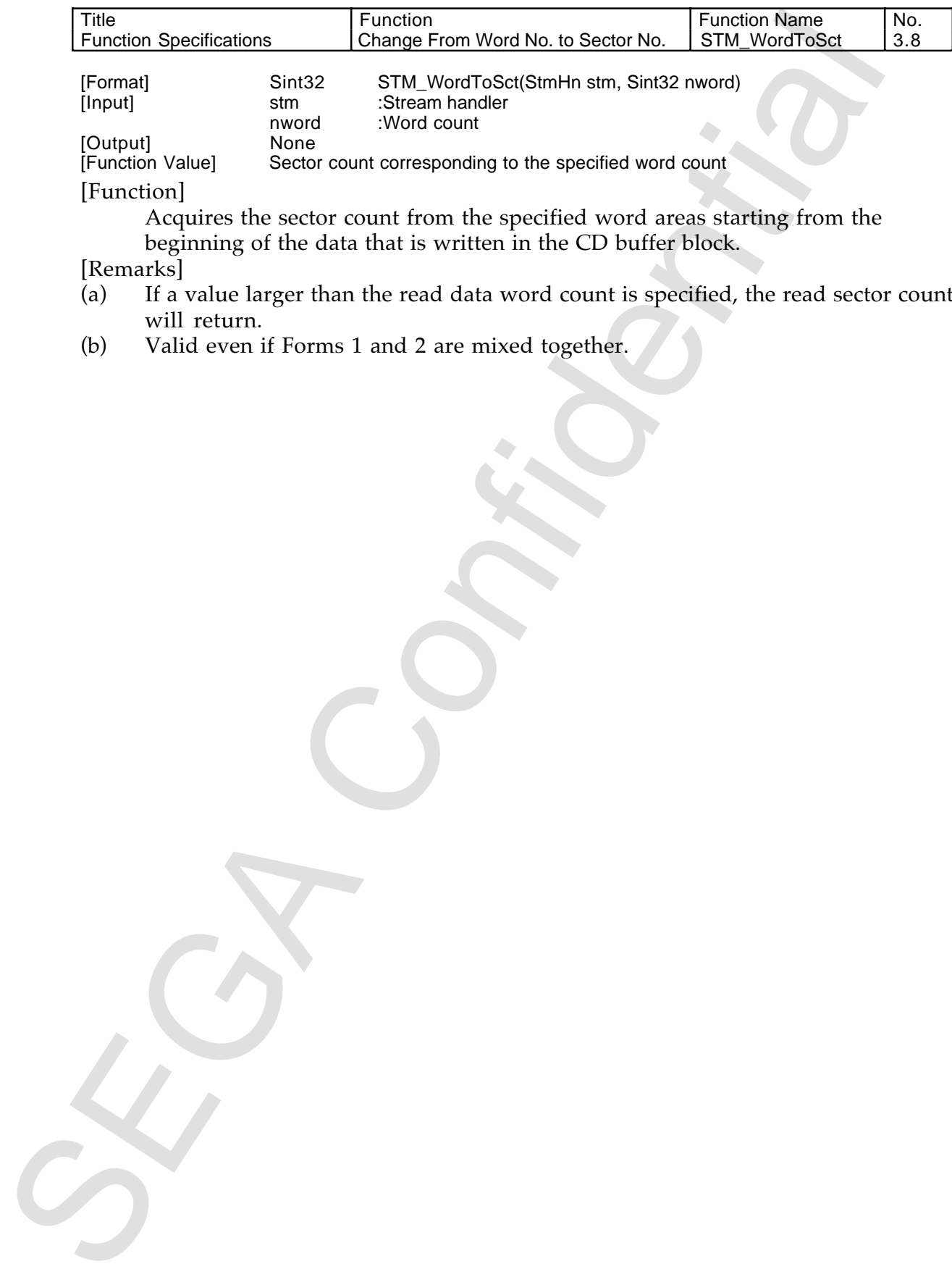

[Function]

Acquires the sector count from the specified word areas starting from the beginning of the data that is written in the CD buffer block.

#### [Remarks]

- (a) If a value larger than the read data word count is specified, the read sector count will return.
- (b) Valid even if Forms 1 and 2 are mixed together.

## **8.4 Transfer Setting**

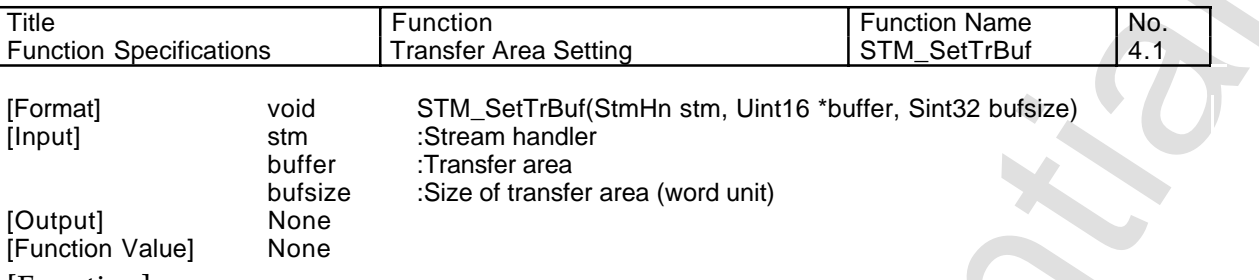

[Function]

Data transfer area is set in the specified stream.

[Remarks]

- (a) The default transfer mode is DMA from SCU.<br>(b) When the transfer function is set, the transfer
- When the transfer function is set, the transfer function has priority.

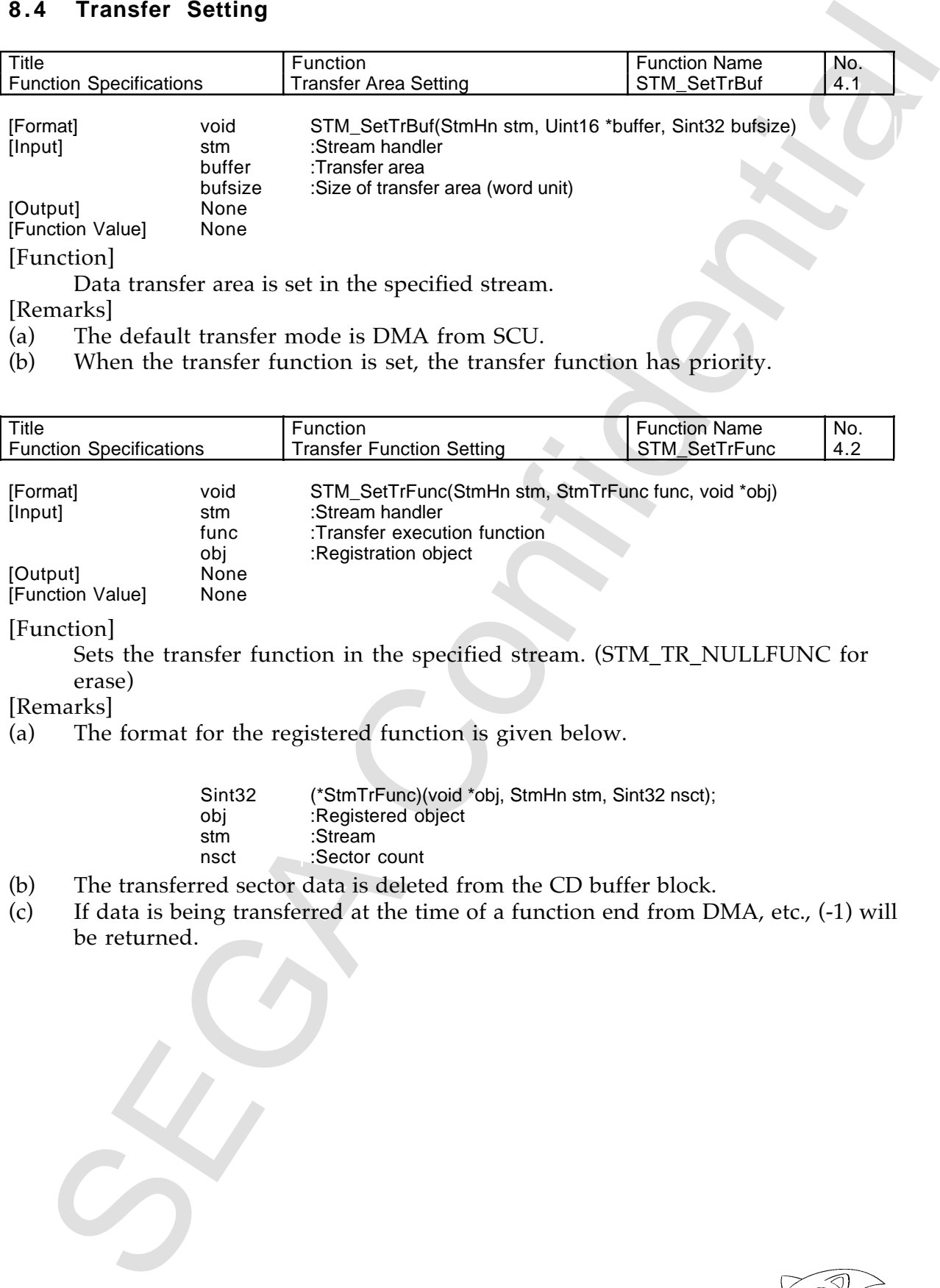

(a) The format for the registered function is given below.

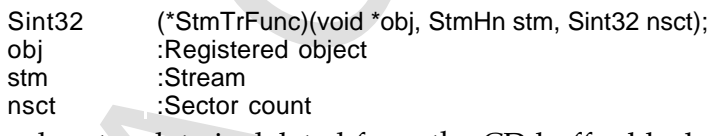

- (b) The transferred sector data is deleted from the CD buffer block.
- (c) If data is being transferred at the time of a function end from DMA, etc., (-1) will be returned.

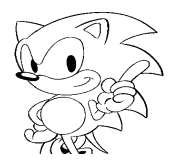

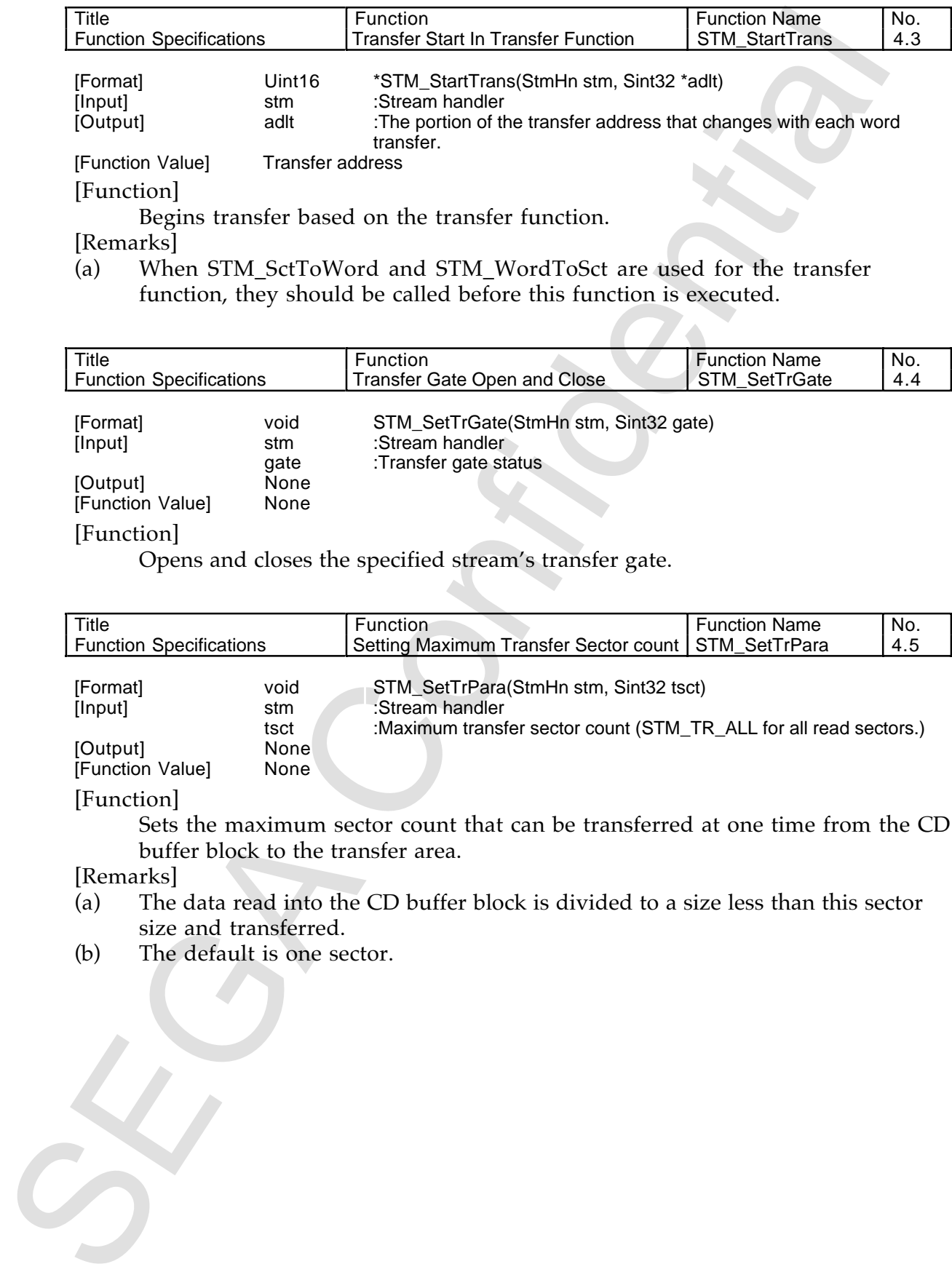

Begins transfer based on the transfer function.

#### [Remarks]

(a) When STM\_SctToWord and STM\_WordToSct are used for the transfer function, they should be called before this function is executed.

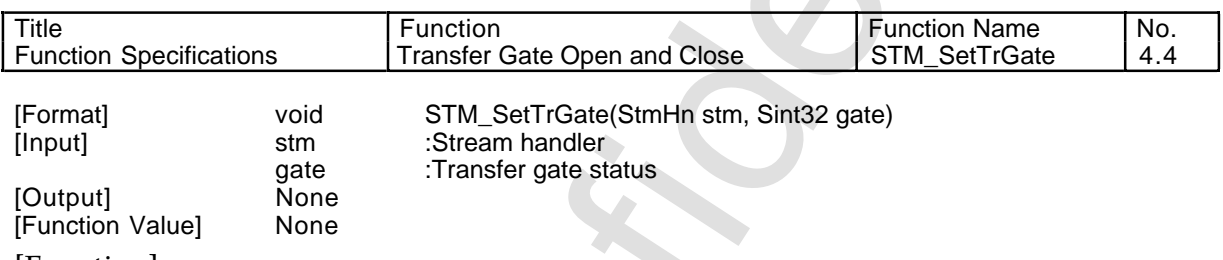

#### [Function]

Opens and closes the specified stream's transfer gate.

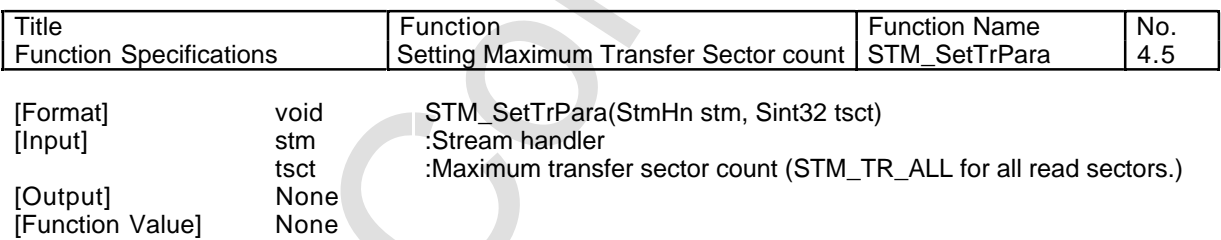

#### [Function]

Sets the maximum sector count that can be transferred at one time from the CD buffer block to the transfer area.

## [Remarks]

- (a) The data read into the CD buffer block is divided to a size less than this sector size and transferred.
- (b) The default is one sector.

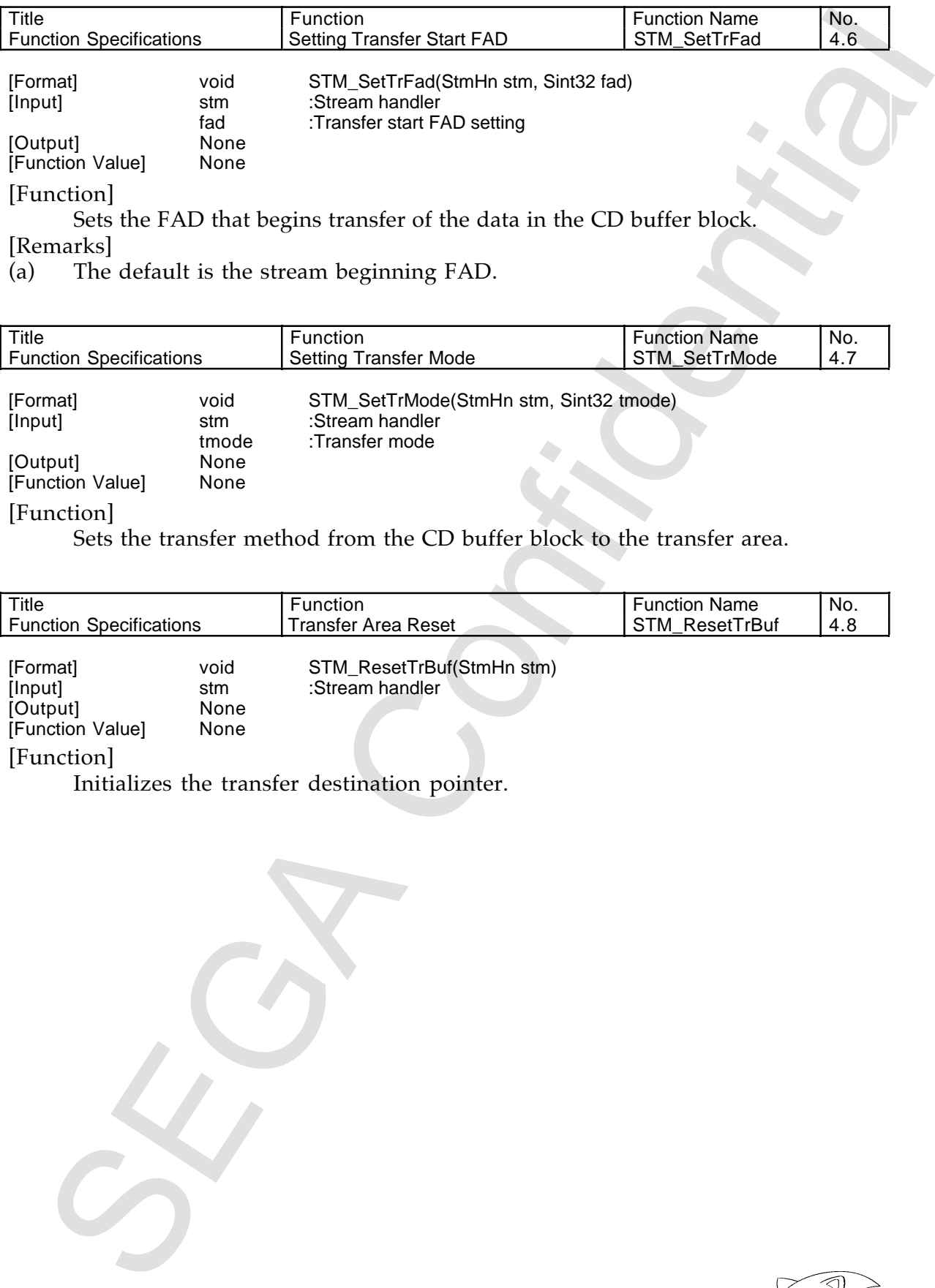

Sets the FAD that begins transfer of the data in the CD buffer block.

[Remarks]<br>(a) The The default is the stream beginning FAD.

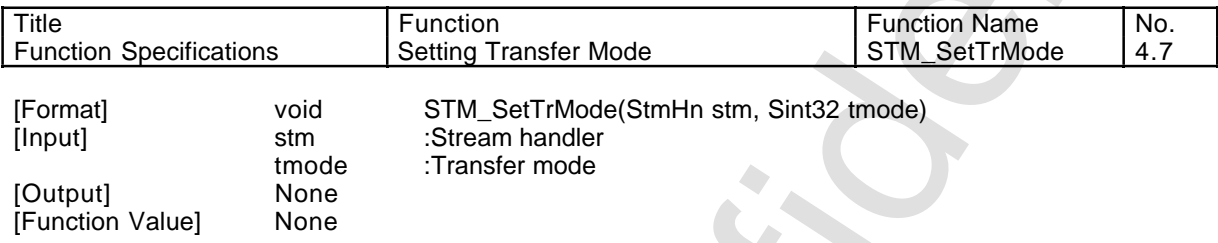

## [Function]

Sets the transfer method from the CD buffer block to the transfer area.

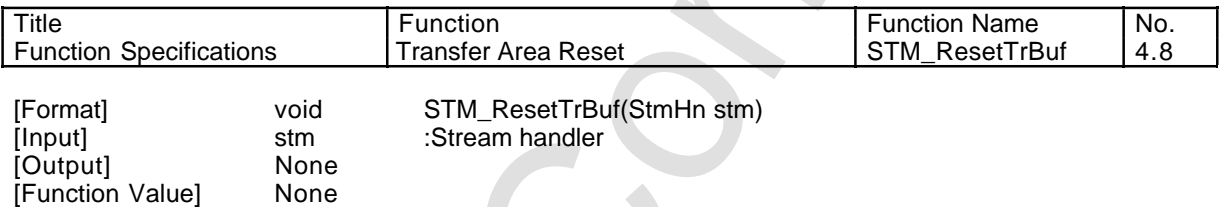

[Function]

Initializes the transfer destination pointer.

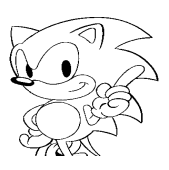

## **8.5 Read Information Acquisition**

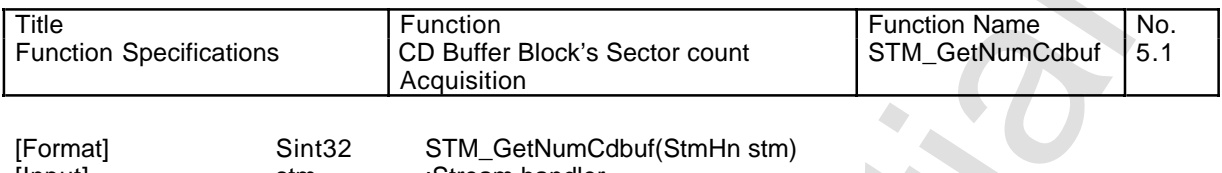

[Input]<br>[Output]<br>[Function Value]

stm :Stream handler<br>None The CD buffer block sector count

[Function]

Acquires the sector count that is read into the CD buffer block.

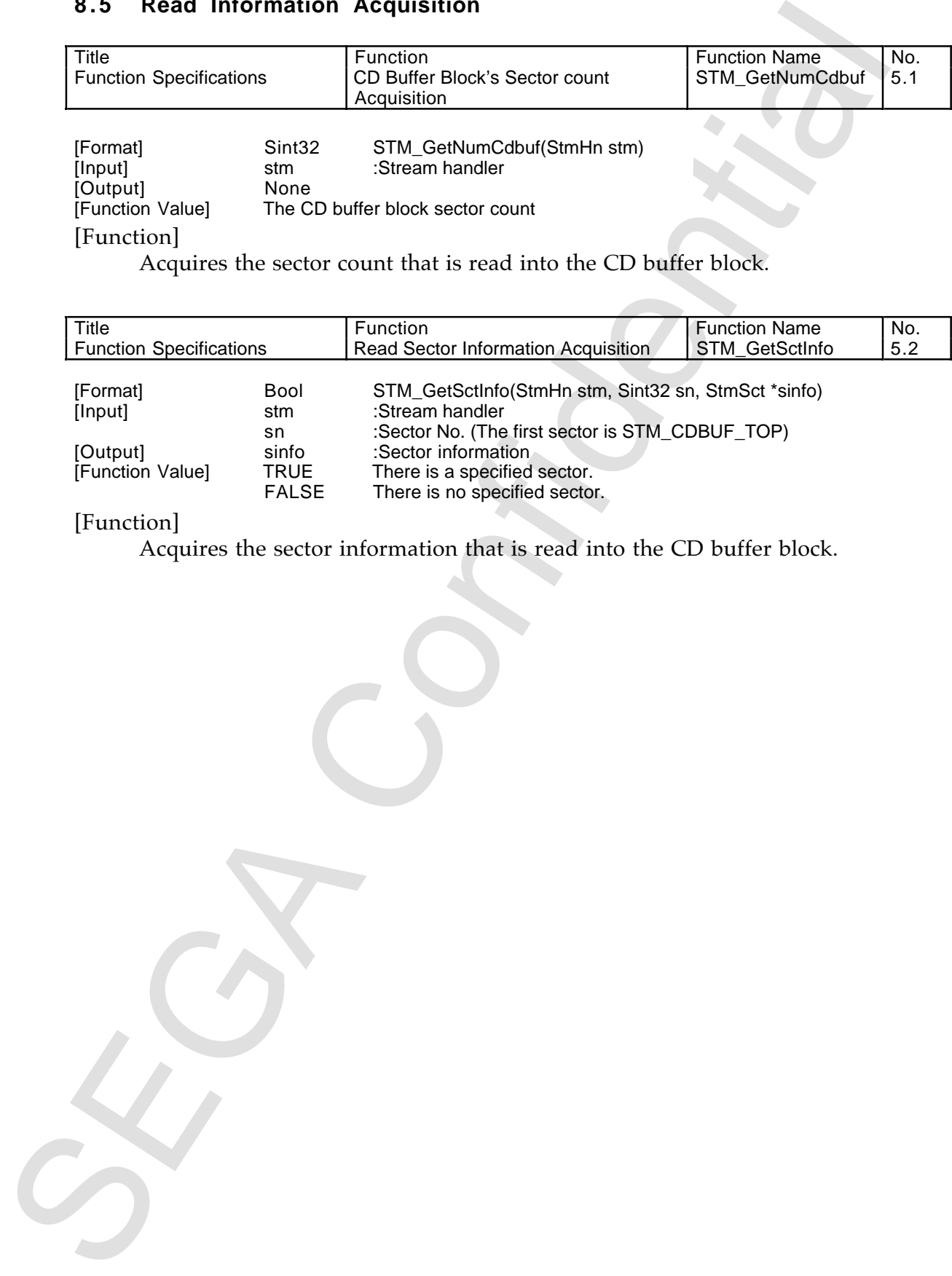

[Function]

Acquires the sector information that is read into the CD buffer block.

## **8.6 Transfer Information Acquisition**

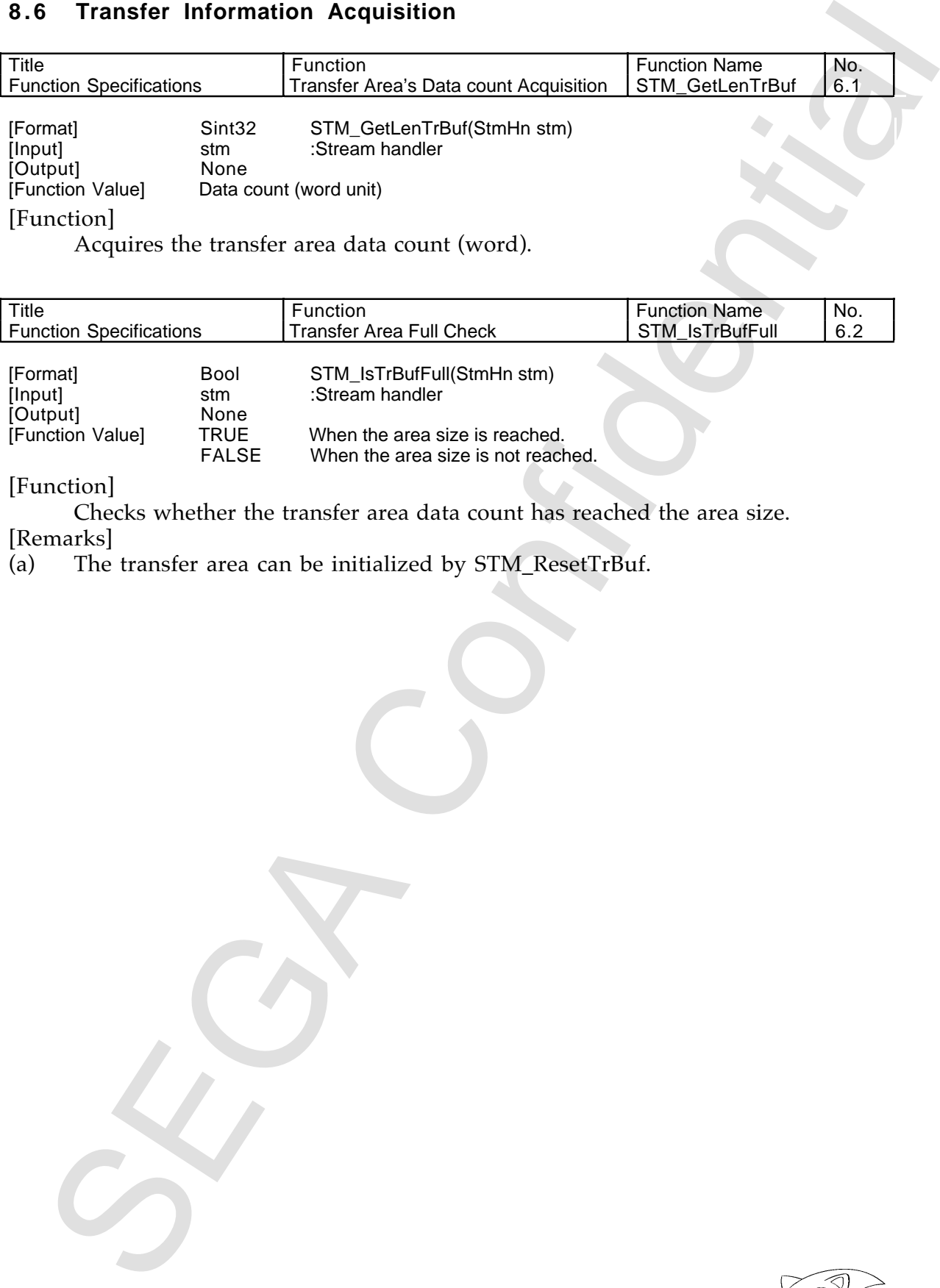

Acquires the transfer area data count (word).

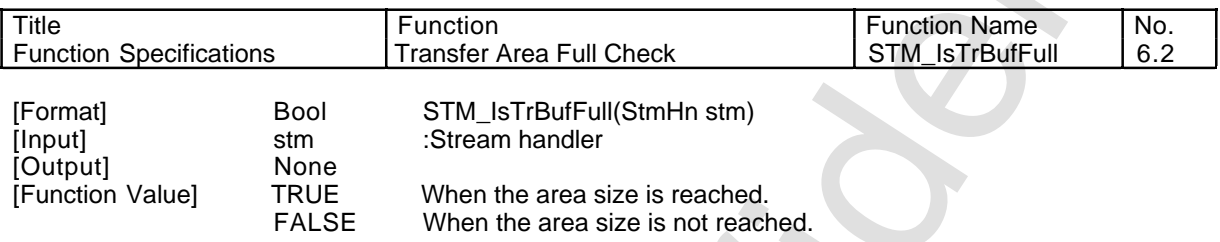

## [Function]

Checks whether the transfer area data count has reached the area size. [Remarks]

(a) The transfer area can be initialized by STM\_ResetTrBuf.

#### **8.7 Stream Server Execution**

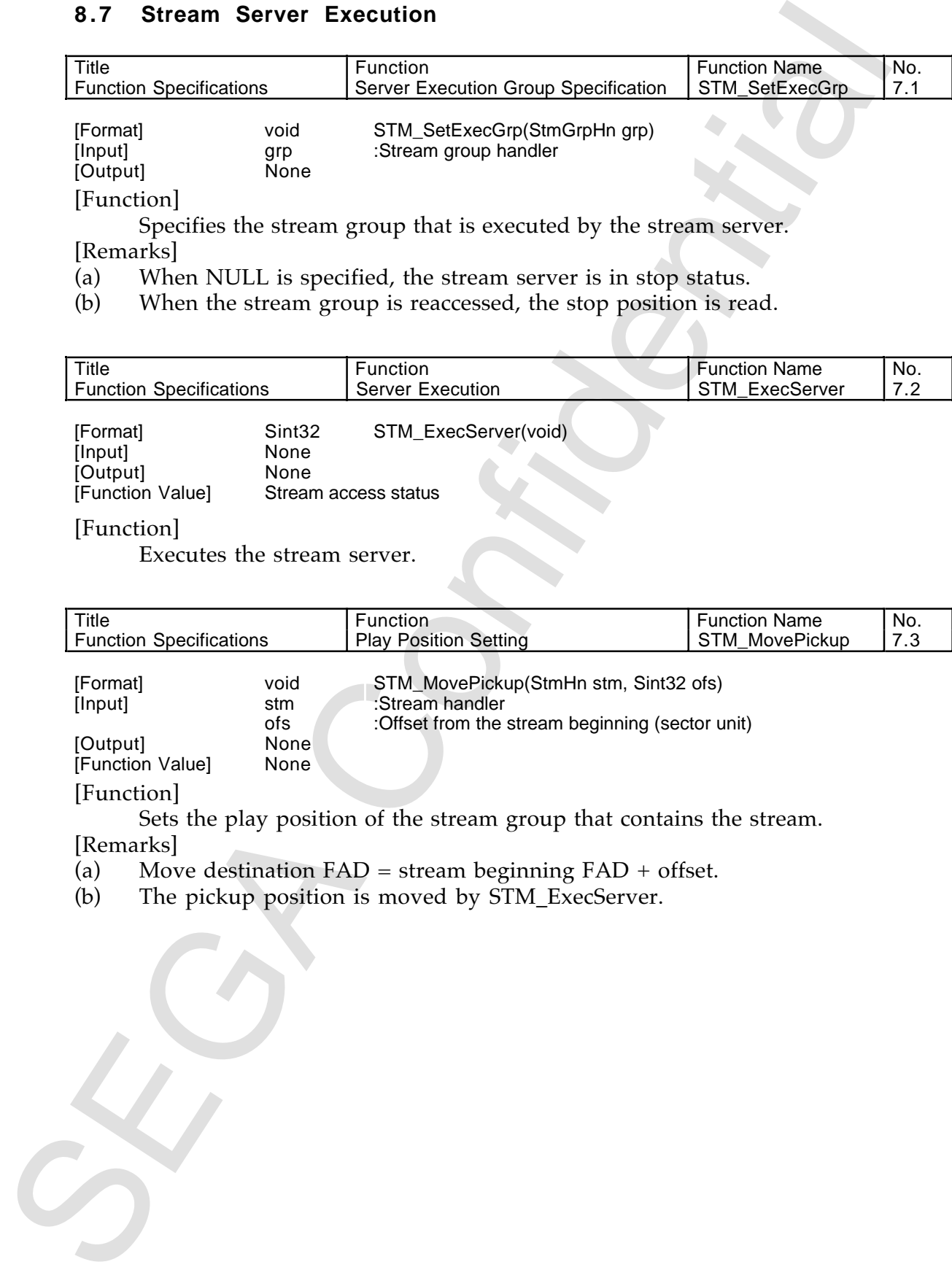

[Function]

Specifies the stream group that is executed by the stream server. [Remarks]

(a) When NULL is specified, the stream server is in stop status.

(b) When the stream group is reaccessed, the stop position is read.

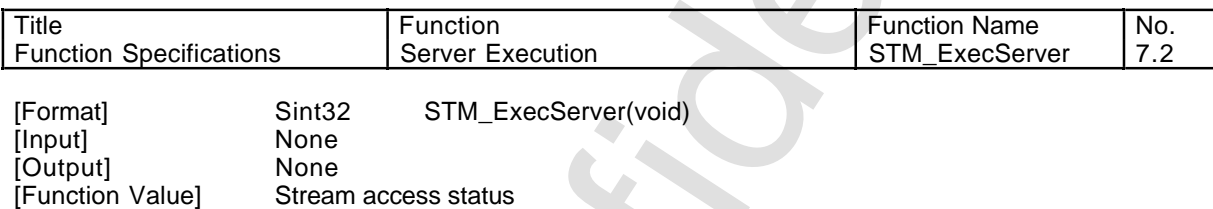

#### [Function]

Executes the stream server.

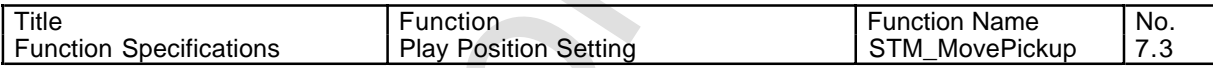

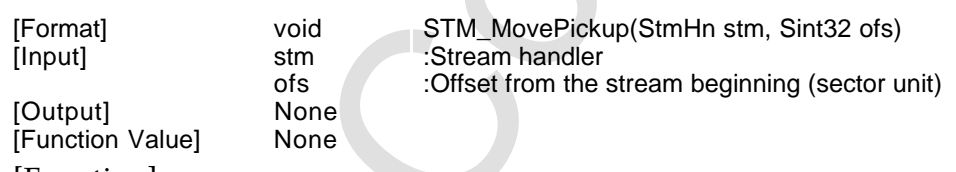

#### [Function]

Sets the play position of the stream group that contains the stream. [Remarks]

(a) Move destination  $FAD =$  stream beginning  $FAD +$  offset.

(b) The pickup position is moved by STM\_ExecServer.

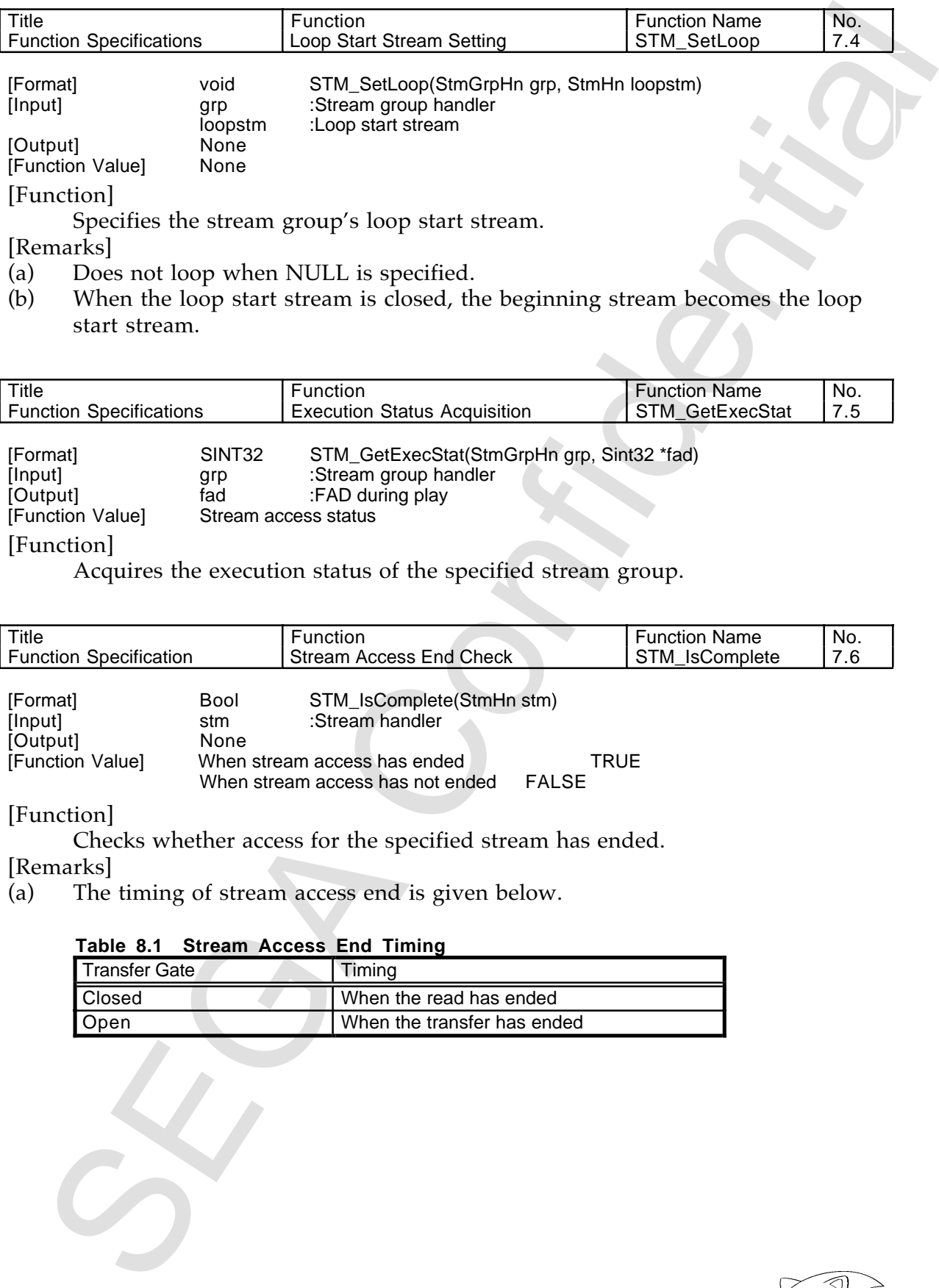

Specifies the stream group's loop start stream.

[Remarks]

- (a) Does not loop when NULL is specified.
- (b) When the loop start stream is closed, the beginning stream becomes the loop start stream.

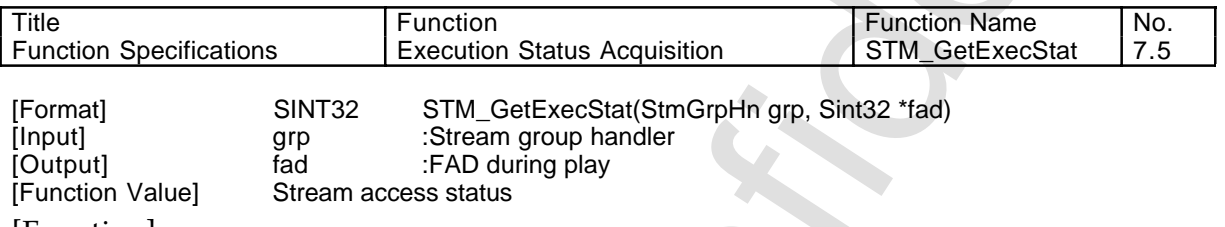

#### [Function]

Acquires the execution status of the specified stream group.

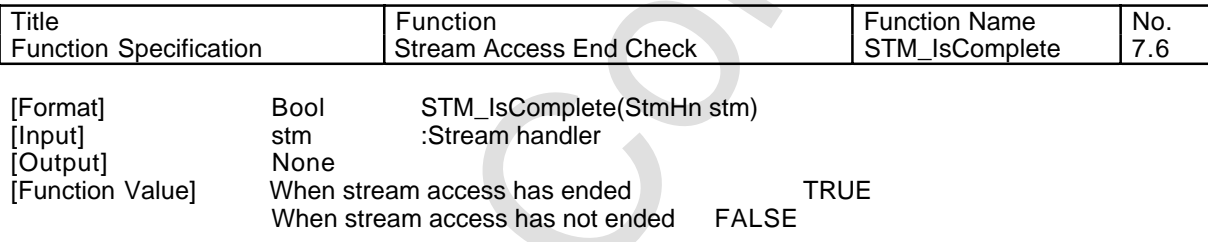

## [Function]

Checks whether access for the specified stream has ended.

#### [Remarks]

(a) The timing of stream access end is given below.

#### **Table 8.1 Stream Access End Timing**

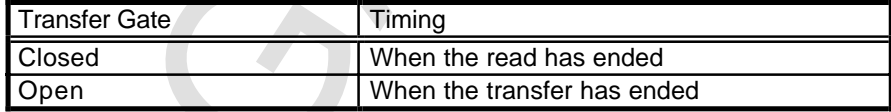

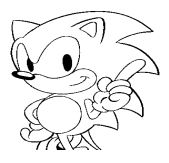

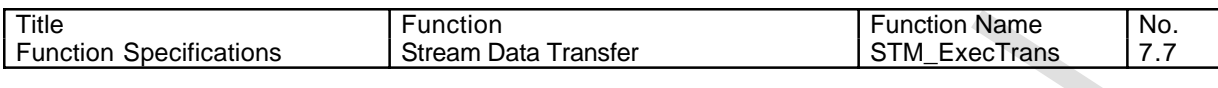

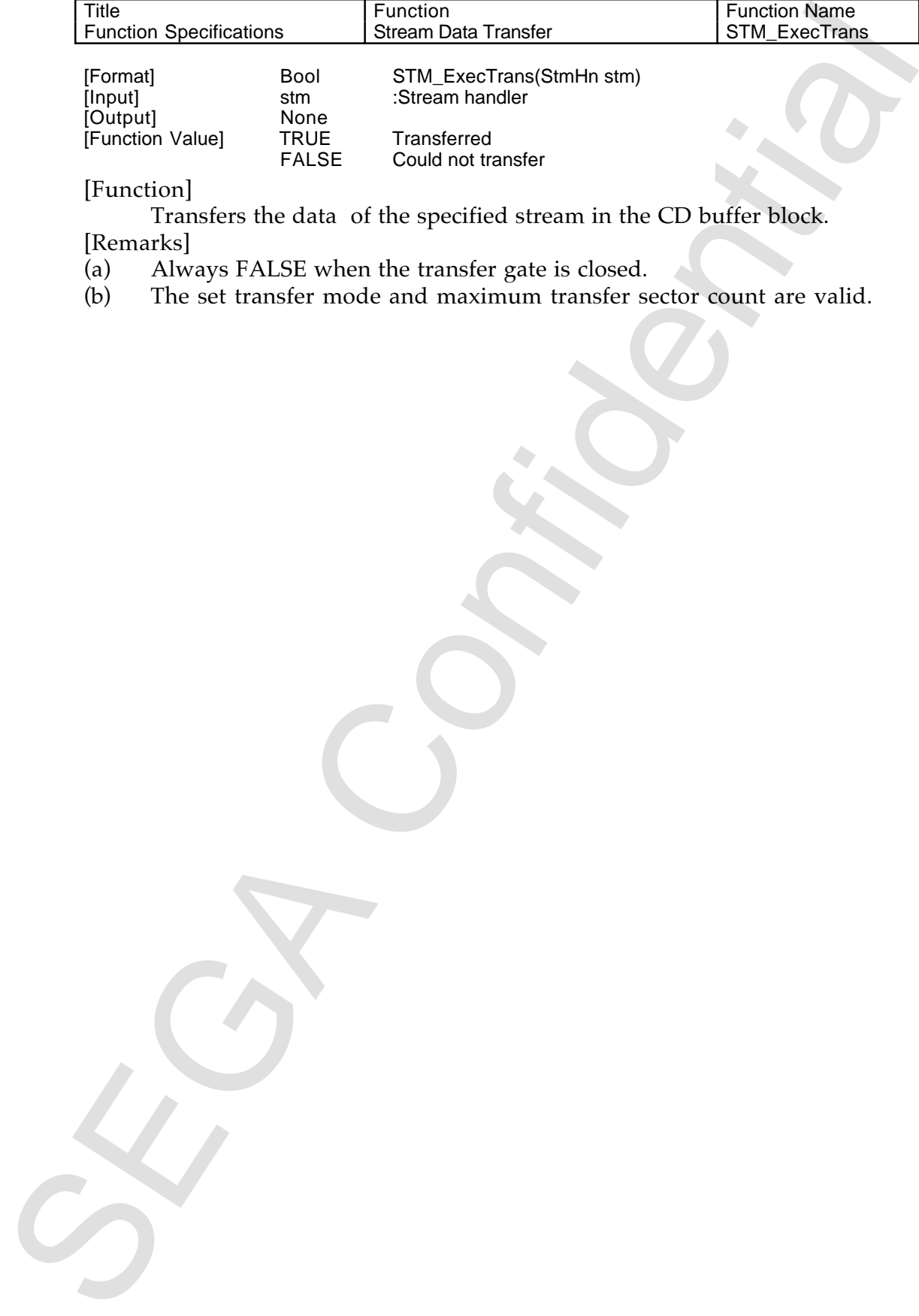

[Function]

Transfers the data of the specified stream in the CD buffer block.

- [Remarks]<br>(a) Alw (a) Always FALSE when the transfer gate is closed.<br>(b) The set transfer mode and maximum transfer se
- The set transfer mode and maximum transfer sector count are valid.

## **8.8 CD Block Operation**

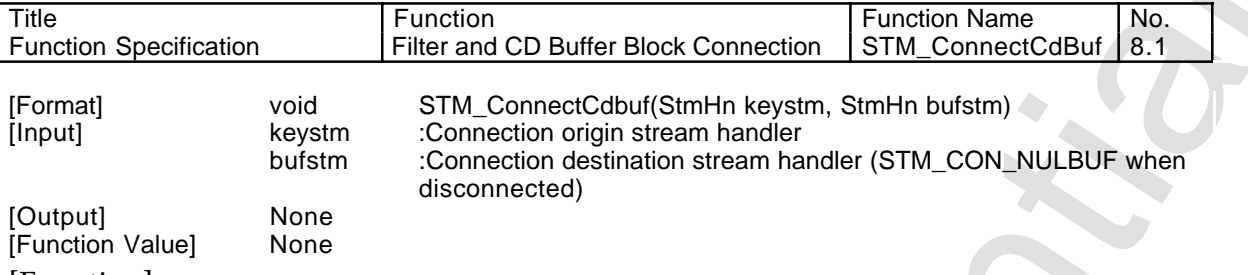

#### [Function]

Connects the filter in the CD block to the buffer block.

[Remarks]

- (a) Reads from the filter allocated to the connection origin stream to the CD buffer block allotted to the connection destination stream.
- (b) The same stream handler is specified when returning to the original setting.
- (c) Shows connection for when the stream key is set to the OR condition.

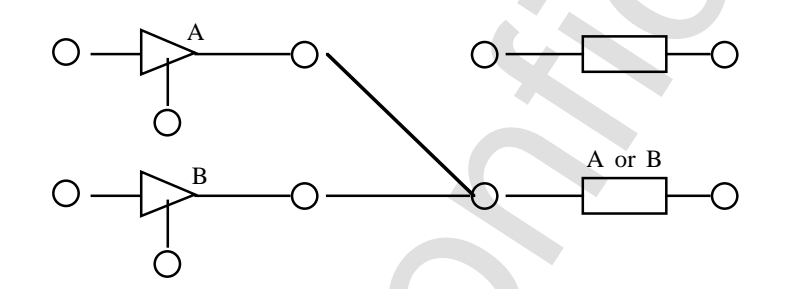

**Figure 8.2 Connection When Stream Key Is Set to OR Condition**

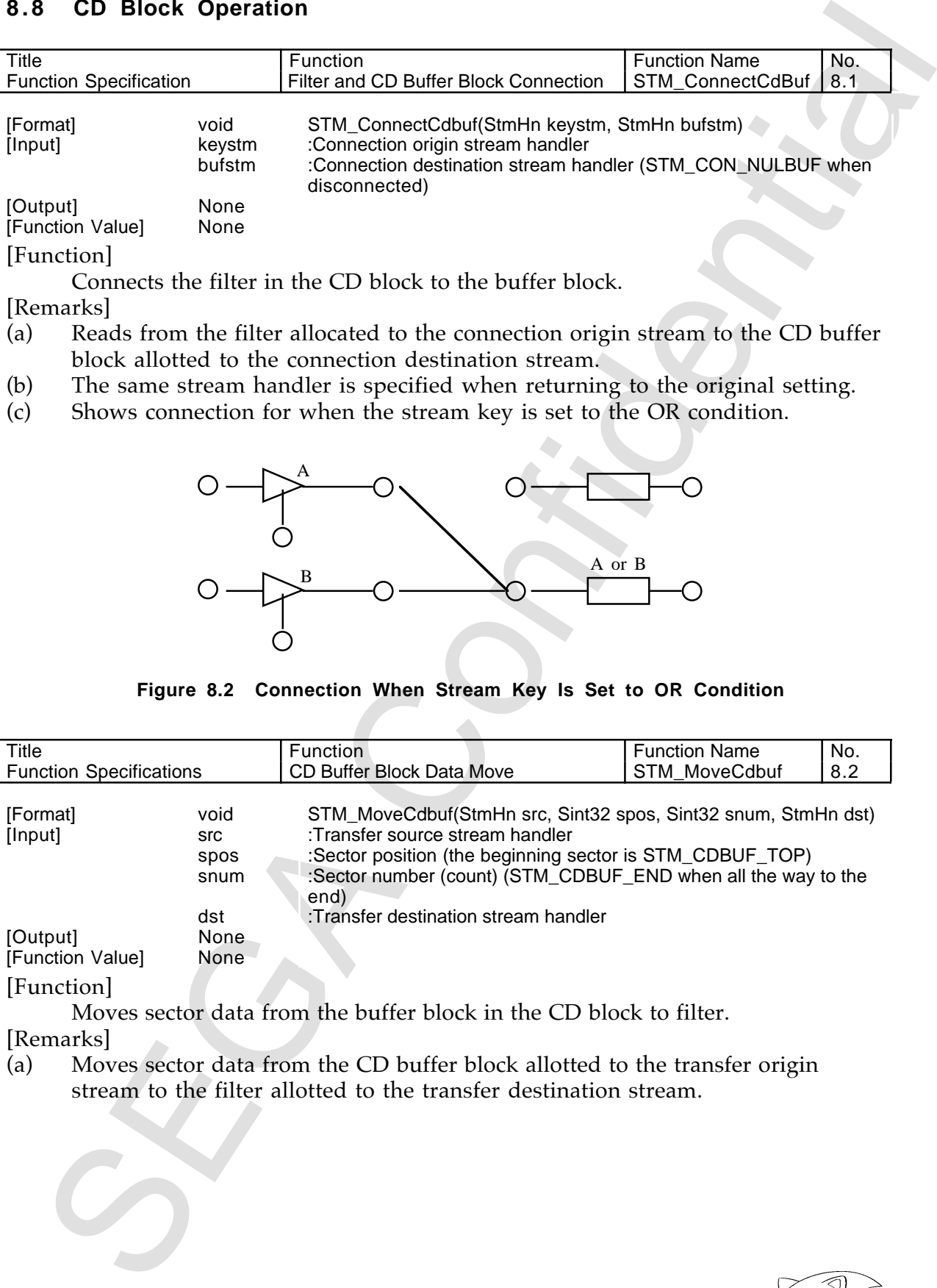

Moves sector data from the buffer block in the CD block to filter. [Remarks]

(a) Moves sector data from the CD buffer block allotted to the transfer origin stream to the filter allotted to the transfer destination stream.

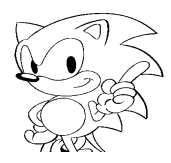

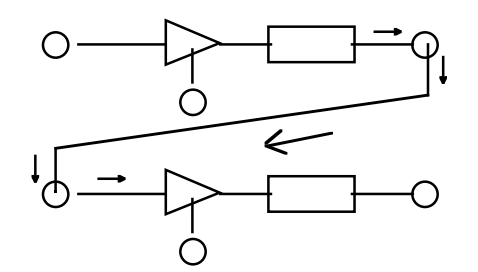

**Figure 8.3 Connection During Sector Data Move**

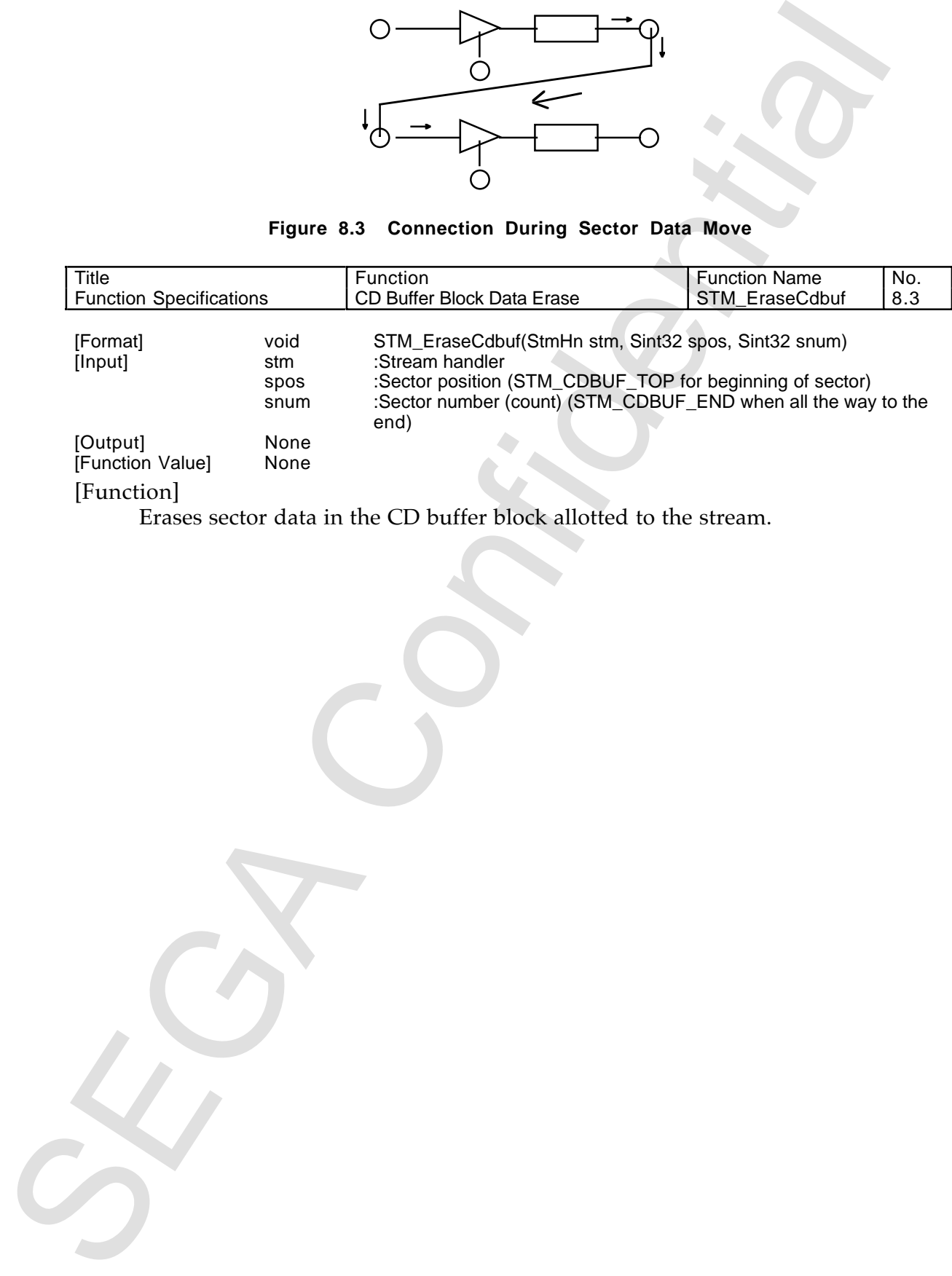

Erases sector data in the CD buffer block allotted to the stream.

*External Specification Document: Saturn Stream System*

## **8.9 Error Handling**

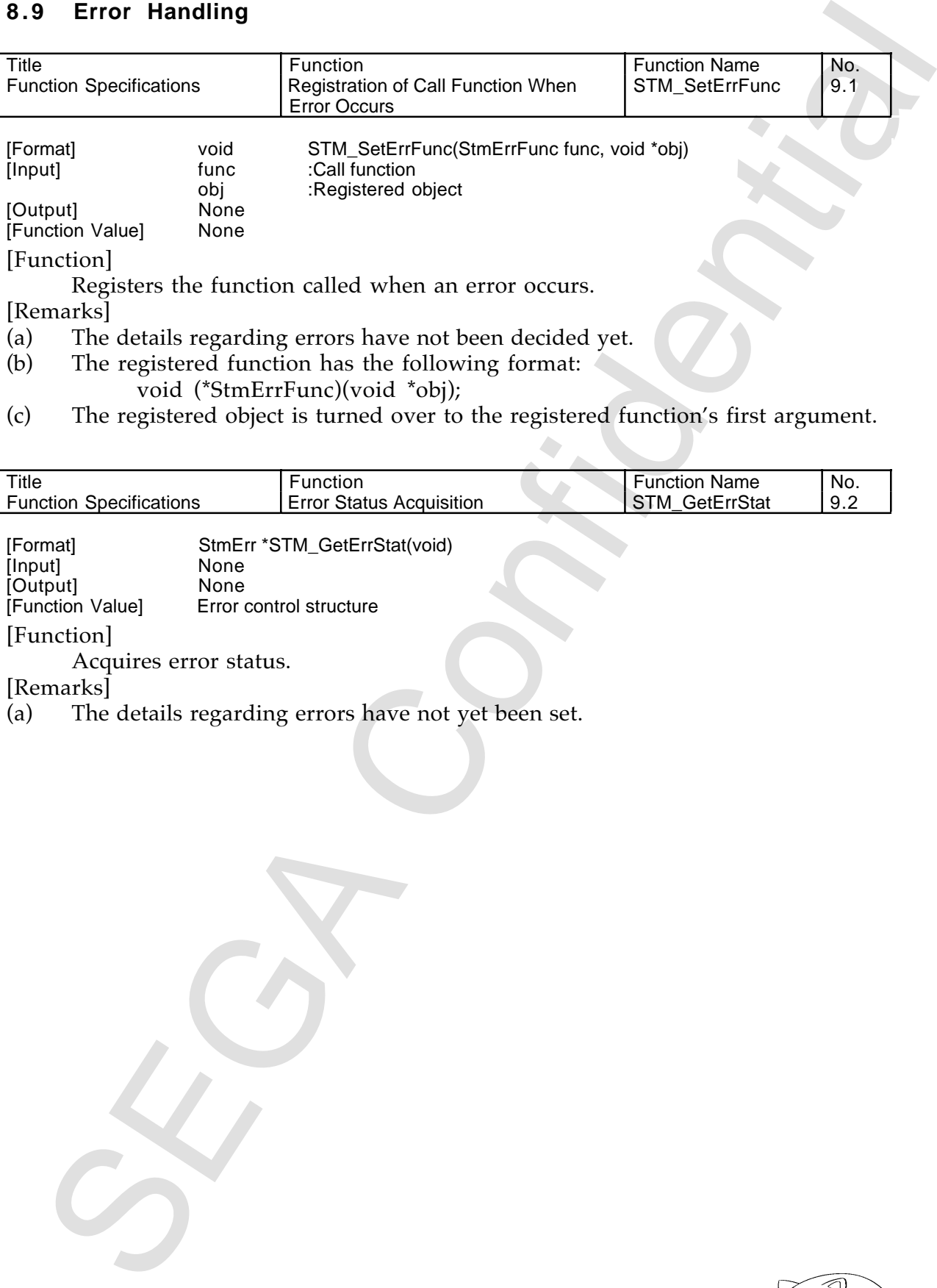

(b) The registered function has the following format:

void (\*StmErrFunc)(void \*obj);

(c) The registered object is turned over to the registered function's first argument.

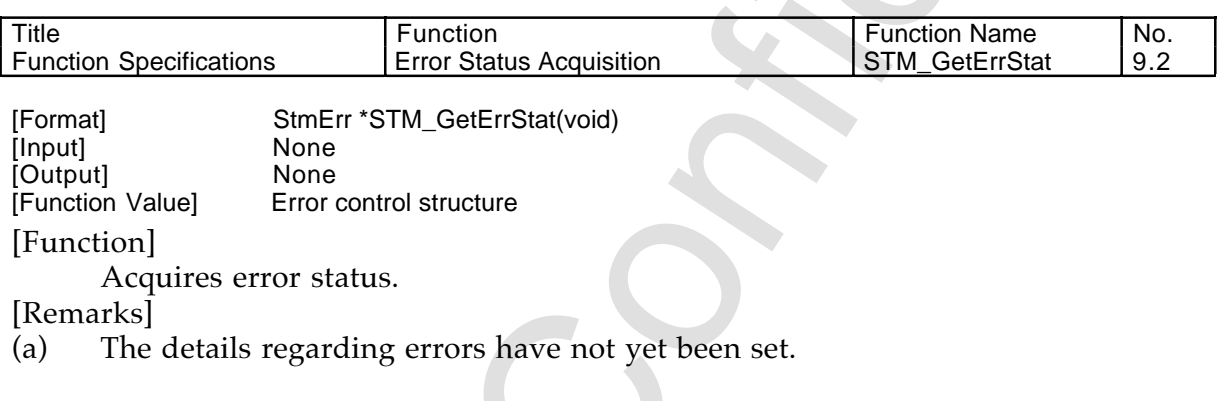

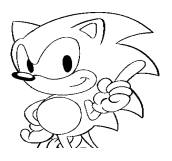

## **Precautionary Items Regarding Stream System Library Ver. 0.1**

- (a) The maximum number of stream groups that can be open at the same time is 12.
- (b) The number of streams that can be opened at the same time is a maximum of 24, including the number of files currently open per file system
- (c) The handling procedures for errors have not yet been set.
- Precautionary Items Regarding Stream System Library Ver. 0.1<br>
(a) The maximum number of stream goups that can be open at the same time<br>
(b) The number of streams that can be open at the same time its impairing<br>
including t (d) To use the stream system, the file system and CD communication interface must be linked.

*External Specification Document: Saturn Stream System*